# **APLICAÇÕES DO MÉTODO DE RIETVELD**

**E**

### **POTENCIALIDADES DO MÉTODO DE SCARLETT-MADSEN**

DIREITOS AUTORAIS RESERVADOS CARLOS DE OLIVEIRA PAIVA SANTOS INSTITUTO DE QUÍMICA. UNESP

# **DEDICO ESTE TRABALHO**

# **AOS MEUS FILHOS,**

# **À MINHA ESPOSA,**

**AOS MEUS PAIS**

#### **AGRADECIMENTOS**

- $\checkmark$  Ao meu filho Guilherme pelo apoio constante, pelo companheirismo, e pelas páginas de *Internet* desenvolvidas tanto para o *LabCACC* quanto para os cursos de método de Rietveld que tenho ministrado, e pelo *design* do site LabCACC2.
- À minha filha Maria Luiza pelo apoio e auxílio no desenvolvimento do *site* LabCACC2, sobre fármacos, e pela assessoria de imprensa prestada ao nosso Laboratório.
- $\checkmark$  Ao meu Igor pelo apoio e boas sugestões no dia a dia.
- $\checkmark$  À minha esposa Maria Mônica pelo apoio e carinho.
- $\checkmark$  Aos amigos que encontro frequentemente e com os quais travamos discussões "profundas e sérias" sobre a condição humana  $\odot$ .
- $\checkmark$  Aos amigos que raramente encontro ou que encontro apenas em Congressos e que sempre nos sentamos, normalmente em torno de uma mesa de um bar ou restaurante, para um gratificante e relaxante bate papo sobre a vida, e sobre o intrigante e apaixonante trabalho que realizamos. Boas idéias e soluções sempre surgem nessas conversas.
- $\checkmark$  Aos anônimos garçons que nos atendem nos bares e restaurantes citados acima  $\circledcirc$ .

maio/2009

## **ÍNDICE**

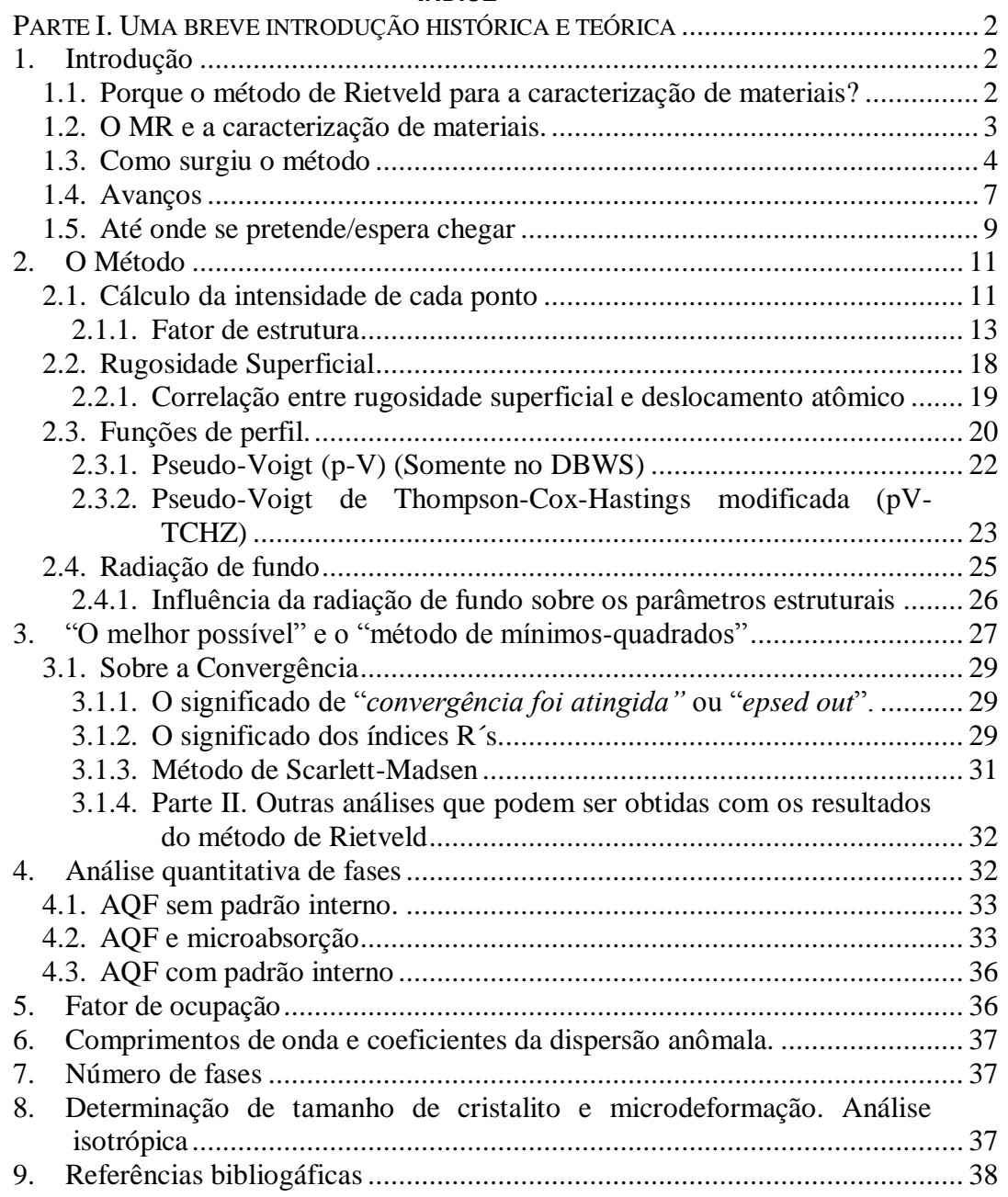

#### **PARTE I. UMA BREVE INTRODUÇÃO HISTÓRICA E TEÓRICA**

#### <span id="page-4-1"></span><span id="page-4-0"></span>**1. Introdução**

Esse trabalho apresenta uma revisão de minha experiência com o método de Rietveld (MR). Em primeiro lugar procuro mostrar porque o método é uma ferramenta interessante na área de materiais e para os trabalhos que venho desenvolvendo nesses 19 anos que venho trabalhando com ele.

Faço também uma breve apresentação sobre o surgimento do método e alguns comentários sobre o trabalho original de H. M. Rietveld $^{1-3}$ . Os comentários são sobre os pontos em que o método sofreu os maiores aperfeiçoamentos e que são discutidos com mais detalhes no decorrer desse trabalho, mostrando os avanços ao longo desses 32 anos desde a publicação do primeiro trabalho completo de Rietveld em 1969<sup>3</sup>.

#### <span id="page-4-2"></span>**1.1. Porque o método de Rietveld para a caracterização de materiais?**

Essa é um das questões que o principiante no método normalmente responde como "porque é muito fácil de usar e me dá todas as informações que preciso". Claro que isso responde a pergunta..., e vem acompanhada de outra. "Porque é fácil de usar? É como uma "máquina de fazer lingüiça" onde a gente fornece a matéria prima, aperta um botão e recebe a resultado do outro lado?" Nesse ponto o usuário vacila e tenta justificar dizendo algo como:

- Não é bem assim, você precisa aprender a usar o programa, que não é fácil, e depois você precisa saber o que está fazendo, senão não dá certo.

É bem provável que esse usuário não sabe o que está fazendo, mas mesmo assim consegue usar o método de Rietveld. É também muito provável que os resultados do refinamento realizado por ele sejam, algumas vezes, fisicamente coerentes. Então, veja bem, ele está usando um programa de refinamento de estrutura cristalina pelo método de Rietveld, e consegue chegar a

um resultado final. Convenhamos, o método é mesmo fácil de usar. Agora só falta verificar a coerência dos resultados obtidos.

É importante é ter em mente que o método não é um programa, como costumam dizer alguns usuários. Os programas são para realizar os cálculos requeridos pelo método. Se fosse um programa, existiriam hoje centenas de métodos de Rietveld, já que existem centenas de programas de refinamento de estruturas cristalinas pelo método de Rietveld. Quem sabe usar o método, pode não saber usar programa algum de refinamento, mas sabe interpretar os resultados. Isso é importante. O usuário precisa estar capacitado a interpretar os resultados do refinamento, e isso é independente do programa que está sendo usado para os cálculos. Claro que isso exige algum conhecimento de cristalografia estrutural (cristaloquímica) e de difração de raios X por pó. O quanto esse conhecimento é requerido, depende da aplicação que se fará do método.

#### <span id="page-5-0"></span>**1.2. O MR e a caracterização de materiais.**

São muitas as técnicas de caracterização de materiais policristalinos (DN, DRX, DSC, DTA, DTG, IV, MET, MEV, Raman, RMN, UV, etc.), sendo que cada um é mais indicado para determinado fim e muitos podem ser usados para complementar ou corroborar as conclusões obtidas pela outra técnica. Os métodos de caracterização fazendo uso da difração de raios X ou de nêutrons envolvem aqueles interessantes para (i) indexação de fases cristalinas, (ii) refinamentos de cela unitária, (iii) determinação de tamanho de cristalito e microdeformação de rede (chamarei aqui de microestrutura), (iv) análise quantitativa de fases, (v) determinação de estruturas cristalinas, (vi) refinamento de estruturas cristalinas, (vii) determinação de orientação preferencial (textura), etc. São vários métodos para os objetivos acima. E que tal um método que permite, simultaneamente, realizar refinamento de cela unitária, refinamento de estrutura cristalina, análise de microestrutura, análise quantitativa de fases, e determinação de orientação preferencial? Tudo isso com precisão maior do que com qualquer outro separadamente. Esse é o método de Rietveld. A análise de microestrutura, embora ainda não seja tão interessante quando o método de Double-Voigt<sup>4,5</sup> ou de Warren-Averbach<sup>6</sup>, por exemplo, tem potencial para "chegar lá". Programas de método de Rietveld, como o comercial e caro TOPAS, da Bruker, ou sua versão acadêmica, barata e exatamente o mesmo do comercial, exceto pela interface amigável, permitem determinar o tamanho aparente de cristalito e microdeformação de maneira simples. De fato, eles são refinados durante o refinamento. E, como sempre, os resultados também podem sair errados se o usuário fornecer alguma informação errada para os cálculos. Mas isso acontece com qualquer cálculo em qualquer área. Se entrar com informações erradas, os resultados serão também errados (entra lixo, sai lixo). O resultado do refinamento pode ser usado para se determinar a forma do cristalito, por exemplo. Essa gama de informações que se pode obter do método é o que considero o verdadeiro motivo para se usar o método de Rietveld. E o fato de ele ser fácil de usar... Ora, não vamos reclamar disso, não é mesmo? Afinal, para sua aplicação os dados de difração são usados da maneira que saíram do difratômetro, sem necessidade de qualquer tratamento como alisamento<sup>®</sup>, correções de intensidades, etc. Apenas alguns cuidados são requeridos para realizar as medições, ou seja, a coleta de dados.

#### <span id="page-6-0"></span>**1.3. Como surgiu o método**

 $\overline{a}$ 

O método surgiu como uma alternativa ao refinamento de estrutura cristalina com dados de difração por policristais. Vou descrever um pouco da história contada por H. Rietveld no capítulo 2 do livro "The Rietveld Method", Editado por R. A. Young,  $1993^7$ . [\(http://www.ccp14.ac.uk/ccp/web-mirrors/hugorietveld/xtal/paper3/paper3.html](http://www.ccp14.ac.uk/ccp/web-mirrors/hugorietveld/xtal/paper3/paper3.html) – acessado em  $02/05/2009$ <sup>i</sup>. Aproveite que, provavelmente, está indo procurar na internet, e veja o site do Hugo Rietveld:<http://home.wxs.nl/~rietv025/> (acessado em 02/05/2009).

Em 1989 houve um workshop sobre o método de Rietveld, na Holanda, em homenagem aos 20 anos da publicação do trabalho seminal de H. M. Rietveld. Desse evento resultou um livro intitulado "**The Rietveld Method**" editado por R. A. Young<sup>7</sup>. O capítulo 2 foi escrito pelo H. M. Rietveld (The early days: a retrospective view), e é quase uma autobiografia resumida do tempo em que foi inspirado a desenvolver o método que hoje leva seu nome. Vou resumir aqui o que ele já escreveu de maneira resumida no livro, mas não deixe de acessar os links citados acima, pois abaixo vão alguns comentários pessoais meu.

Entre 1961 e 1964 viveu na Austrália como estudante de doutorado. Usou a difração de raios X e de nêutrons por monocristais para determinar e refinar estruturas cristalinas. Naquela época a difração de raios X por pó era considerada inferior, particularmente para refinamento de

Na verdade, o alisamento irá alterar os dados observados, implicando em alterações nos pesos e, portanto, desvios padrões. Enfim, usando a liguagem popular, estará "os dados estarão sendo *acoxambrados*" (aindsa se usa esse termo?)

estruturas. Os computadores estavam entrando no campo científico e cálculos de fatores de estrutura e de densidade eletrônica eram realizados quase que instantaneamente. E foi nesse ambiente que Rietveld começou a conviver com computadores, os quais se tornaram fundamentais para o seu trabalho posterior.

De volta para a Holanda, logo após concluir o doutorado, se juntou a um grupo recém formado e que estava engajado na construção de um difratômetro de nêutrons para policristais<sup>\*</sup>, já que eles sabiam que seria muito difícil conseguir monocristais dos materiais que então eles estavam interessados. A primeira estrutura determinada era de alta simetria, apresentava picos de difração bem resolvidos, e as intensidades integradas puderam ser facilmente obtidas para serem usadas no refinamento usando o método de intensidade integrada, da mesma forma que se fazia com dados de monocristais. Mas vieram outros compostos mais complexos, com baixa simetria e superposição de picos tão severa que separá-los tornou-se praticamente impossível. Para contornar esse problema, foram usadas não apenas as intensidades de picos individuais, mas grupos de intensidades superpostas<sup>8</sup>. Isso funcionou bem, mas ainda permanecia o fato de que toda a informação extra, contida no perfil dos picos superpostos, estava perdida.

Com a experiência no uso de computadores para refinar estruturas cristalinas com dados de monocristais, e vendo a sua grande capacidade de lidar com grande quantidade de dados, Rietveld concluiu que usar as intensidades dos passos, aumentando assim o número de observações por um fator de 10, poderia não ser uma barreira. E foi isso que ele fez, passou a refinar os parâmetros relacionados com a forma do pico, juntamente com a estrutura cristalina, tendo como observações as intensidades individuais de cada passo  $(y_i)$ . As intensidades  $y_i$  foram corrigidas pelo background, ou seja, a contribuição do background foi removida das intensidades de cada ponto medido, e o peso usado no refinamento (ver equação 40) era lido juntamente com a intensidade corrigida. Até aqui, a largura total a meia altura era mantida fixa (Rietveld, 1966a). Para picos bem resolvidos a intensidade integrada estava sendo usada, em vez das intensidades individuais, Num próximo trabalho, com um computador mais potente, a largura a meia altura dos picos passou a ser refinada, e os picos bem resolvidos também passaram a ter seu perfil ajustado durante os refinamentos<sup>3</sup>. Esse é considerado o trabalho seminal do método de Rietveld.

Em todos esses trabalhos Rietveld usou uma função de Gauss para modelar a forma dos picos. Essa função funcionava adequadamente para os dados de difração de nêutrons de baixa

 $\overline{a}$ 

No "Netherlands Energy Research Foundation ECN".

resolução, como era o caso da maioria dos equipamentos da época. O próprio Rietveld sugeriu em seu trabalho que o método poderia ser usado com dados de difração de raios X. Entretanto, é bem conhecido que o perfil de um pico de difração de raios X não tem a forma de função de Gauss, e sim de uma função de Voigt (convolução de Gauss com Lorentz). E a função de Voigt envolve uma quantidade de cálculos exorbitante, tornando inviável a sua implementação em um programa, considerando os recursos computacionais da época. Seria necessário encontrar uma função que envolvesse poucos cálculos e que pudesse ajustar adequadamente a forma de um pico de difração de raios X. E seria muito interessante encontrar uma função que pudesse ser correlacionada com as características físicas das amostras.

Rietveld também tratou os dados antes de usá-los, Ou seja, eliminou o background. Seria interessante que o background também pudesse ser ajustado ou "tratado" durante o refinamento, de forma a evitar a introdução de erros no difratograma que resultassem em problemas no refinamento ou nos resultados do mesmo. Mesmo com essa correção das intensidades, o peso de cada ponto foi atribuído com base na intensidade realmente medida, por isso ele (peso) foi fornecido junto com os dados corrigidos.

Mesmo assim, embora as potencialidades do método estivessem evidentes, ele não foi aceito de imediato. Rietveld apresentou o primeiro esboço do método no  $7^{\circ}$  Congresso da União Internacional de Cristalografia em Moscou em 1966<sup>1</sup>, e a resposta foi praticamente inexistente. Apenas após a apresentação do trabalho seminal<sup>3</sup> foi que a reação começou a surgir. Até 1977 foram 172 estruturas refinadas com dados de difração de nêutrons com comprimento de onda constante. Em 1977 Malmros & Thomas<sup>9</sup>, Young et al.<sup>10</sup> e Khattak & Cox<sup>11</sup> publicaram as primeiras aplicações usando dados de difração de raios X. A partir de então, a credibilidade aumentou consideravelmente e em 1988, com a descoberta de supercondutores cerâmicos de "alta temperatura" atingiu um pico temporário, decaindo logo após. Veja na figura 1 o número de citações, no Web of Science Citation Index (em janeiro de 2001), contendo o trabalho seminal de 1969, ou o nome Rietveld no título do artigo.

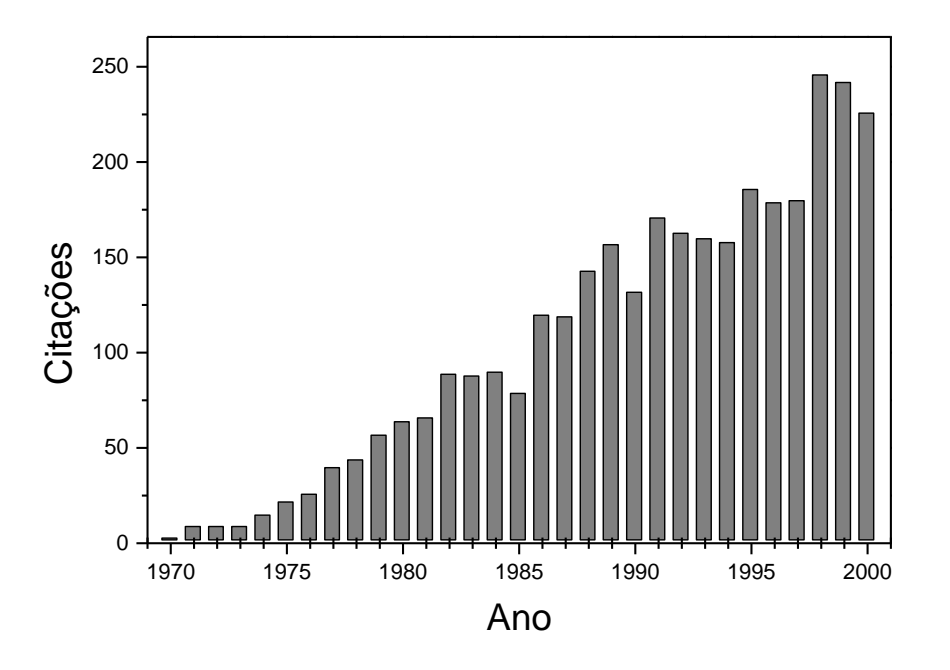

Figura 1.Número de citações por ano, do artigo de H. M. Rietveld de 1969. Na busca foi considerado o nome do autor (RIETVELD HM) e da revista (J APPL CRYSTALLOG).

#### <span id="page-9-0"></span>**1.4. Avanços**

Em alguns aspectos, nesses 30 anos ocorreram avanços significativos. Um exemplo foi a adaptação de novos modelos para o ajuste do perfil, incluindo parâmetros fundamentais  $^{12-14}$  e o uso de polinômios para o ajuste da radiação de fundo<sup>15</sup>. Outro exemplo, para a análise quantitativa de fases ele é hoje o mais indicado, quando se conhece a estrutura cristalina de todas as fases presentes no material. Em 1987, Hill e Madsen<sup>16</sup> mostraram, usando difração de nêutrons, que é possível determinar a proporção das fases em uma amostra, usando o volume da cela unitária e o fator de escala refinados. Mostraram também que aquele formalismo poderia ser igualmente aplicado para o caso de dados obtidos com difração de raios X. Em 1993, Pitschke et al.<sup>17,18</sup> mostraram que problemas de microabsorção podem causar erros de até 20% na proporção das fases, em algumas situações onde o contraste no coeficiente de absorção linear das fases presentes é alto. Eles apresentaram a equação e todo o procedimento para corrigir a proporção das fases quando necessário. Aí surgiu um problema prático, pois para aplicar a correção deve-se conhecer a forma, tamanho e coeficiente de absorção das partículas de cada fase, fazendo com que essa correção se tornasse praticamente inviável. Ou seja, a sua aplicação só é viável para amostras minuciosamente preparadas, com quantidades conhecidas de fases pré-analisadas e características conhecidas! Mas esse problema não é uma regalia do MR, pois ele permanece para todos os

métodos existentes. A solução é tratar as amostras de forma que a correção não seja mais necessária.

Mas o mais importante, ou interessante, nessa maneira de realizar a análise quantitativa de fases, é que dispensa a curva de calibração, como se requer os outros métodos. A relação de intensidades é calculada com base no fator de estrutura. Isso é possível, pois se as fases estão na mesma amostra, isso significa que as condições experimentais são as mesmas para todas elas. E o fator de escala de cada fase irá ser alterado igualmente devido a isso. Por outro lado, a intensidade relativa entre os padrões de difração de cada fase é que vai ser levada em conta.

Vejamos de outra forma. Considerando uma mistura de duas fases  $\phi_1$  e  $\phi_2$ , vamos supor 50% em massa de cada uma. Ao aumentar a quantidade de  $\phi_1$ , o padrão correspondente a essa fase irá aumentar e o da fase  $\phi_2$  irá diminuir. Ou seja, a intensidade relativa de  $\phi_1$  irá aumentar e da fase  $\phi_2$  irá diminuir. Isso fará com que, no refinamento, o fator de escala de  $\phi_1$  aumente e da fase  $\phi_2$  diminua. Por outro lado, ao aumentar o tempo de medição, todo o difratograma irá ter intensidade aumentada, mas a intensidade relativa entre os dois padrões não irá ser alterada. E foram essas características que levaram Hill e Howard em  $1987<sup>16</sup>$  a desenvolver o método hoje implementado em todos (pelo menos os que eu conheço) os programas de refinamento de estruturas cristalinas pelo método de Rietveld.

Mas a análise quantitativa não parou por aí. Em 1998, Riello et al.<sup>19,20</sup> apresentaram um novo formalismo, que permite calcular a fração de amorfo, sem a necessidade de um padrão interno. Entretanto, assim como a correção para microabsorção, o método apresenta algumas complicações experimentais que o torna inviável em análises quantitativa de fases rotineiras. Fica mais fácil introduzir um padrão interno para se determinar a fração de amorfo.

Na análise de filmes finos epitaxiais, um novo horizonte vem despontando. Um material depositado sobre um substrato apresenta características diferentes das que apresenta na forma de pó, ou mesmo sinterizado. A razão é a tensão causada pela diferença da cela unitária, ou de planos cristalinos, entre o substrato e o material depositado. A tensão pode ser verificada adequadamente através de figuras de pólo, onde apenas um pico de Bragg é estudado. Isso também pode ser realizado com o MR, fazendo uso de todo o padrão de difração<sup>21</sup>. Com isso, a figura de pólo é determinada levando em conta todo o padrão de difração. O tempo de medição para uma análise desse tipo é muito mais longo do que para apenas uma medida convencional, e o tempo de cálculo também, mas os resultados são definitivamente superiores, pois pode-se verificar claramente quais as direções de propagação das tensões e verificar o "mismatch"  $\text{confortavelmente}^{22}$ .

Em 1998 Peter Stephens<sup>23</sup> apresentou no European Crystallographic Meeting um modelo fenomenológico para ajuste da anisotropia causada pela microdeformação que foi rapidamente implementado no programa GSAS por R. B. Von Dreele<sup>24</sup>. Embora seja para ajustar a anisotropia causada pela microdeformação, ele também serve para anisotropia causada por tamanho de cristalito, embora não seja o indicado para isso. Popa<sup>25-30</sup> também desenvolveu métodos excelentes para análises de orientação preferencial, anisotropia, microdeformação, forma dos cristalitos, para todos os sistemas cristalinos.

Os programas de método de Rietveld mais interessantes permitem o ajuste de perfil pelo método de Le Bail<sup>31</sup>. Entretanto, todos eles não permitem manter a relação entre as intensidades  $K_{\alpha 1}/k_{\alpha 2}$ , devido à alta complexidade de programação, de acordo com as palavras de Von Dreele na lista de discussão do método de Rietveld em 2004. Também em 2004 Von Dreele implementou no GSAS o método de Pawley para decomposição do padrão, onde a relação das intensidades é mantida. Isso é particularmente interessante quando se tem a intenção de usar as intensidades integradas para determinação de estruturas.

#### <span id="page-11-0"></span>**1.5. Até onde se pretende/espera chegar**

Essa é uma questão interessante. Pretende-se que o método seja perfeito. Que apresente desvios-padrão representativos é um dos anseios dos usuários. Os usuários mais envolvidos com o método conhecem bem o fato de que os desvios padrão obtidos em refinamentos não representam a reprodutibilidade do experimento. A principal causa é a correlação serial<sup>32</sup> existente entre pontos consecutivos do difratograma, que vão contra uma das condições requeridas pela distribuição normal para aplicação do método de mínimos-quadrados. A correlação serial ocorre principalmente devido à ineficácia das funções usadas no ajuste do perfil observado. Para o caso de cristalitos com tamanho único, o perfil tem a forma de uma função de Voigt. Mas na prática, esse é um requisito muito difícil de obter, ou seja, normalmente existe uma distribuição de tamanho de cristalito, que faz com que o perfil do pico de difração apresente uma forma mais complexa. Numa situação desse tipo, costuma-se usar duas ou mais funções pseudo-Voigt para ajustar o perfil, mas isso acaba tendo sua aplicação limitada devido à alta correlação existente entre os parâmetros da forma do pico para as várias funções. O que se deseja é um modelo que descreva adequadamente a distribuição de tamanho de cristalitos. Isso seria uma solução excelente e iria colocar o MR no mesmo nível do método de Warren-Averbach<sup>6</sup> ou Double-Voigt<sup>4,5</sup> para a determinação de tamanho de cristalito e microdeformação.

Outro desejo é que o método apresente um formalismo para análise de anisotrópica de cristalito e microdeformação. O modelo de Popa deveria estar implementado em todos os programas, embora, por enquanto, me parece que está apenas no programa MAUD. O modelo anisotrópico de P. Stephens é adequado para microdeformação. O programa TOPAS Academic<sup>33</sup> permite que o usuário use seu próprio modelo

Hoje em dia tem-se dado muita ênfase para o método de Rietveld, onde as formas dos picos são calculadas com base nos chamados "parâmetros fundamentais". Os parâmetros fundamentais são assim chamados por permitirem o calculo do perfil com base nas características do equipamento e da amostra. Isso é interessante e funciona adequadamente para se descrever tanto o perfil instrumental quanto o relacionado com as características físicas da amostra. Entretanto, a sua aplicação também é problemática, pois para se descrever o perfil instrumental é necessário que os equipamentos sejam muito bem alinhados, e o usuário deve conhecer com boa precisão todas as distâncias entre partes dos equipamentos. Usuários que pagam para terem suas amostras medidas em laboratórios multiusuários geralmente não têm acesso a essa informação, mesmo porque, normalmente, os responsáveis por esses equipamentos não têm interesse em buscar essas informações para fornecer aos seus "clientes". Alguns autores de softwares de MR implementaram algumas funções que descrevem partes da forma do pico e permitem que os parâmetros sejam refinados, para corrigir as distorções no alinhamento do equipamento. Esse é o caso do software  $GSAS^{24}$  e TOPAS Academic<sup>33</sup>. Seria interessante que modelos matemáticos, fisicamente fundamentados, fossem logo definidos para sua inclusão de forma inequívoca nos softwares de MR.

Claro, seria bom também que existisse um software que fizesse todas as análises que devemos fazer durante a aplicação do método, e tomasse decisões para levar o refinamento a um resultado final fisicamente aceitável. Esse anseio é o que poderia estar mais próximo do possível, visto que depende apenas da paciência do programador. Entretanto, um programador capacitado a escrever os códigos de um programa para torná-lo capaz de fazer isso, sempre tem coisas mais interessantes a fazer, incluindo códigos sobre a Física envolvida no método. Talvez isso fosse mais interessante para softwares comerciais, onde o programador recebe um bom salário para desenvolver uma interface amigável e outros recursos para facilitar a aplicação do MR. Afinal,

muitos desses softwares são/serão vendidos por um preço absurdamente alto. Felizmente, para alguns excelentes softwares comerciais, existe a sua **versão acadêmica**, onde o **dinheiro público**, **repassado ao pesquisador** através das agências de fomento à pesquisa, **pode ser bem aplicado** – afinal, pra que gastar EU\$40000 num programa que se consegue pelo valor entre EU400 a EU\$700 para sua versão acadêmica? Assim, enfatizamos, mais uma vez, que para a aplicação do método não basta "rodar" programas, mas sim saber interpretar os resultados.

Vamos agora a uma descrição do método de Rietveld.

#### <span id="page-13-0"></span>**2. O Método**

Em poucas palavras: É um método de refinamento de estruturas cristalinas, fazendo uso de dados de difração de raios X ou nêutrons, por pó. A estrutura cristalina é refinada, de forma a fazer com que o difratograma calculado com base na estrutura cristalina, se aproxime "o melhor possível" do difratograma observado. O difratograma observado deve ser obtido num processo de varredura passo-a-passo com incremento  $\Delta 2\theta$  constante.

No parágrafo acima colocamos "o melhor possível" entre aspas porque ele envolve um critério para se definir esse melhor possível. E quando o ajuste ficou "o melhor possível", dizemos que os valores obtidos para o conjunto dos parâmetros refinados representam a melhor solução para o refinamento, ou seja, os valores atingidos no final do refinamento representam a estrutura cristalina real (ou o melhor possível).

#### <span id="page-13-1"></span>**2.1. Cálculo da intensidade de cada ponto**

Vamos definir y<sub>oi</sub> como o i<sup>o</sup> ponto medido do difratograma, e y<sub>ci</sub> a intensidade calculada para esse ponto, durante o refinamento de Rietveld. A intensidade calculada é dada pela equação 1.

$$
y_{ci} = \phi_{rsi} S J_h L p_h / F_h /^2 G_{hi} a_{hi} P_h + y_{bi}
$$

onde RS*<sup>i</sup>* é a correção da rugosidade superficial no ponto *i*, S é o fator de escala, J **<sup>h</sup>** é a multiplicidade da reflexão **h**, Lp**<sup>h</sup>** é o fator de Lorentz e de polarização, F**<sup>h</sup>** é o fator de estrutura, G<sub>h</sub><sub>*i*</sub> e a<sub>h</sub><sup>*i*</sup> são respectivamente os valores da função de perfil e da função assimetria no *i*<sup>o</sup> ponto, P<sub>h</sub> é a função para corrigir a orientação preferencial, e y<sub>bi</sub> á a intensidade da radiação de fundo no *i*<sup>o</sup> ponto. Nessa equação estamos considerando que apenas um pico de Bragg está contribuindo para a

intensidade nesse ponto. Entretanto, a superposição de picos é muito comum e para considerar os pontos nessas regiões, uma maneira mais geral de calcular y<sub>ci</sub> é:

$$
y_{ci} = \phi_{rsi} S \sum_h J_h L p_h |F_h|^2 G_{hi} a_{hi} P_h + y_{bi}
$$

Veja que agora a somatória envolve a soma sobre todas as reflexões que contribuem para a intensidade do ponto. Também é comum a presença de mais de uma fase e pode acontecer que a intensidade de um ponto tenha a contribuição de picos superpostos pertencentes a todas elas. Nesse caso, mais uma somatória deve ser incluída à equação, para levar em conta a superposição provocada por todas as fases cristalinas presentes na amostra<sup>15</sup>. Veja na figura 2 uma ampliação de um gráfico de Rietveld, mostrando a superposição de picos de várias fases. A equação atualmente usada no método de Rietveld é:

$$
y_{ci} = \phi_{rsi} \Sigma_{\phi} S_{\phi} \Sigma_{h\phi} J_{h\phi} L p_{h\phi} / F_{h\phi} /^2 G_{h\phi i} a_{h\phi i} P_{h\phi} + y_{bi}
$$

Considerando que as partículas de todas as fases estão aleatoriamente distribuídas pela amostra, então a rugosidade superficial deve ser tratada como uma característica da amostra, e não da fase. Assim, ela deve ficar fora de todas as somatórias na equação.

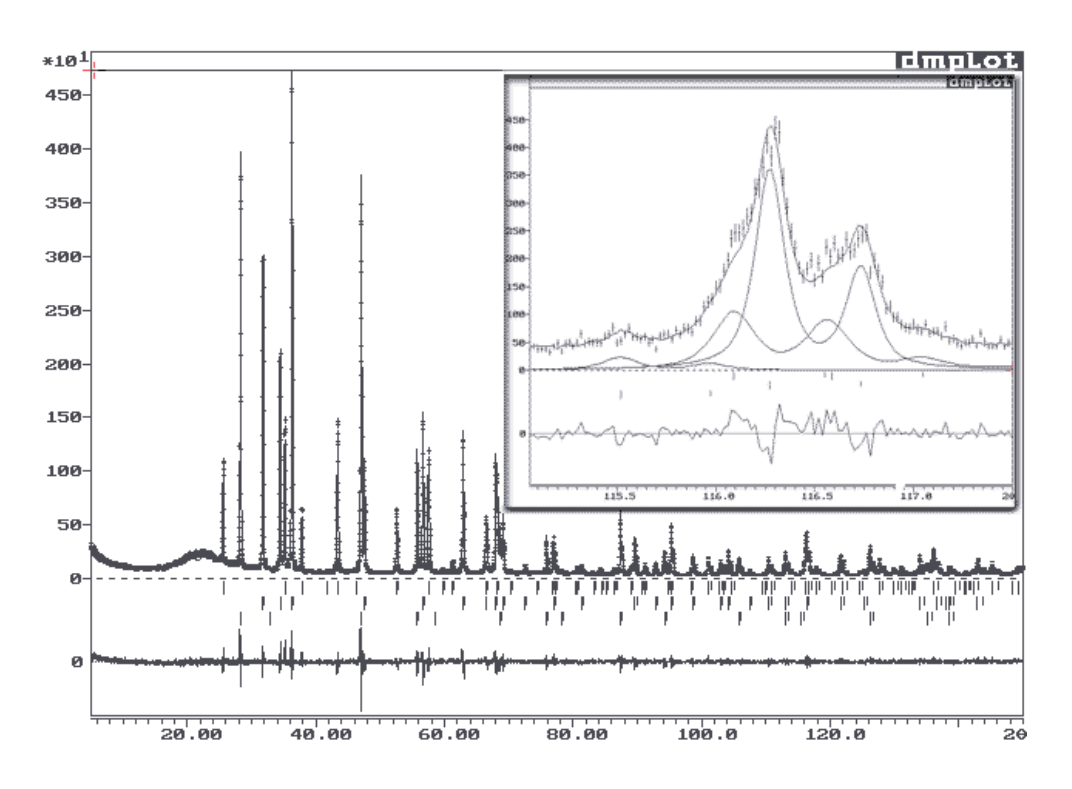

Figura 2.Um gráfico de Rietveld. Ou seja, um gráfico mostrando o difratograma observado, o difratograma calculado, a diferença entre eles e as posições dos picos de Bragg. Na ampliação pode-se observar uma região de superposição de picos de 3 fases.

Na próxima seção iremos discutir o fator de estrutura, as funções da rugosidade superficial, as funções de perfil e de radiação de fundo. Quanto às outras funções (Multiplicidade, Lorentz e polarização, assimetria, orientação preferencial) recomendamos a leitura de livros básicos de cristalografia e difração de raios X, como de Cullity<sup>34</sup>, Klug & Alexander<sup>35</sup> e o Jenkins e Snyder<sup>36</sup>.

#### <span id="page-15-0"></span>**2.1.1. Fator de estrutura**

 $\overline{a}$ 

É a função de onda do raio X "refletido" pelo plano (hkl) de uma cela unitária do cristal. O seu módulo dá a razão da amplitude da radiação espalhada pelo plano (hkl) de uma cela unitária, pela radiação espalhada por um único elétron nas mesmas condições. É definido pela equação:

$$
F_{(hkl)} = \sum_{j=1}^{N} n_j f_j \sum_{r} \exp[2\pi i (hx_{jr} + ky_{jr} +ු_{jr})]
$$
 4

onde

$$
f_j = f_{j0} \exp[-B_j (\text{sen } \theta / \lambda)^2]
$$
 5a

é o fator de espalhamento e  $B_i$  é o deslocamento<sup>ii</sup> do átomo *j* e f<sub>io</sub> é o fator de espalhamento para o átomo em repouso. No caso de deslocamentos anisotrópicos,

$$
f_j = f_{j0} \exp[-\frac{l}{4}(B_{11jr} \ h^2 a^{*2} + \dots + 2B_{23jr} klb^* c^*)]
$$
 5b

onde os asteriscos designam a cela no espaço recíproco.

A relação entre B (usado no DBWS $^{37}$  e TOPAS $^{33})\,$  e U (usado no GSAS $^{24})\,\epsilon$   $\bm{B}=8\pi^2\bm{U}$ 

O fator de espalhamento  $f_{i0}$  varia com *sen* $\theta/\lambda$  como mostrado na figura 3 abaixo e definido pela equação 6.

$$
f_{jo} = \sum_{s} a_{js} \exp(-b_{js} S^2) + c_j + df' + idf'' \tag{6}
$$

onde *ajs*, *bjs*, e *c<sup>j</sup>* são os coeficientes para a correção do fator de espalhamento do átomo *"j"*, e *df'* e *df"* são as partes real e imaginária para a correção devida à dispersão ou espalhamento anômalo, e

ii O termo "deslocamento atômico" é recomendado pela União Internacional de Cristalografia, no lugar de "vibrações atômicas" ou vibrações térmicas", tendo em vista que ele é também influenciado por desordens estáticas e/ou dinâmicas.

 $S = \text{sen}\theta/\lambda$ . Os coeficientes para a dispersão anômala dependem da energia da radiação e particularmente causam uma grande diferença quando a radiação está na região da aresta de absorção do átomo. Essa característica faz com que a radiação Síncrotron possa ser usada em para análises estruturais, onde átomos vizinhos da tabela periódica participam da estrutura.

Veja como o fator de espalhamento varia com  $B e \lambda$ . Na figura 3a está mostrado como o fator de espalhamento varia com *sen* $\theta/\lambda$  e com o deslocamento atômico *B*. Note que mesmo para o átomo em repouso há uma queda na capacidade de espalhamento do átomo conforme aumenta o ângulo 20. Quando se considera o deslocamento atômico, a queda fica mais acentuada. Na figura 3b está mostrado como o fator de espalhamento de um átomo varia significativamente quando a radiação está na aresta de absorção do átomo de ferro.

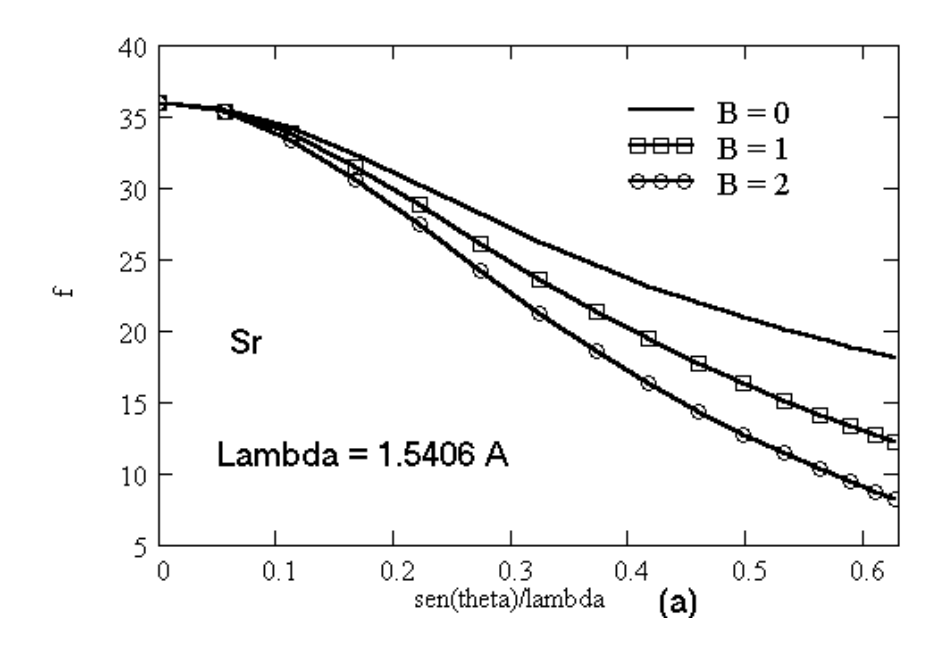

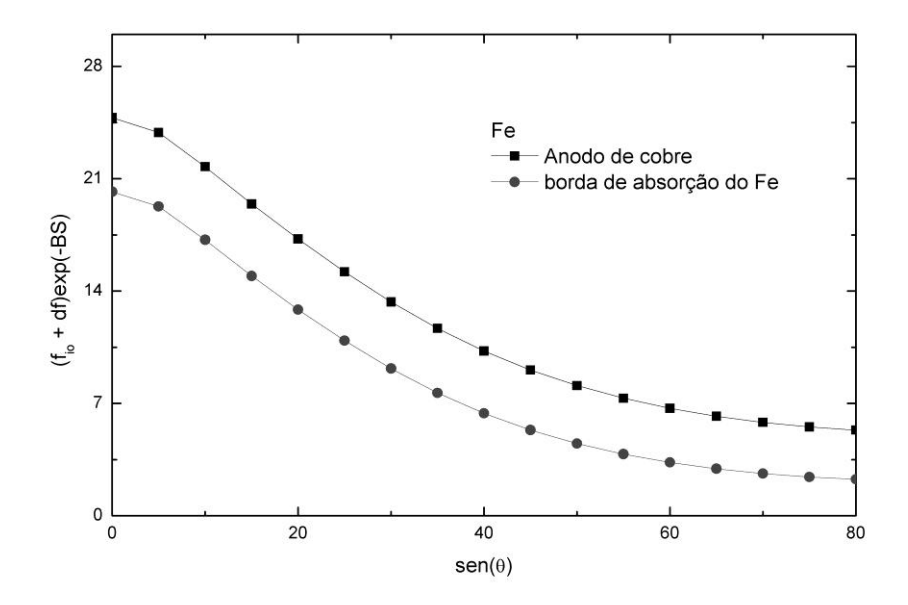

Figura 3. (a) fator de espalhamento do Sr com B = 0 (átomo em repouso), B =  $1\AA 2 \text{ e } B = 2\AA 2$ , (b) fator de espalhamento do Fe para as duas radiações (supondo B = 0). A radiação  $\Box$  = 1.74762 Å está na aresta de absorção do Fe.

Veja também nas figuras 4a, 4b e 4c, como podemos usar o espalhamento anômalo para distinguir entre átomos praticamente idênticos aos raios X gerados por um tubo com alvo de cobre. Na figura 4a estão os fatores de espalhamento do Fe e do Co. A radiação foi gerada por um tubo de cobre de um equipamento convencional. Praticamente não há diferença entre os dois. Mas veja agora nas figuras 4b e 4c. Nas Fig. 4b a energia da radiação está exatamente no centro da aresta de absorção do ferro e na figura 4b a energia da radiação está na aresta de absorção do Co. Veja que em 4b a o Co possui maior poder de espalhamento do que o Fe, e a situação se inverte em 4c. Essa característica faz com eu a radiação Síncrotron seja desejada para determinação e refinamento de estruturas quando átomos vizinhos na tabela periódica estão presentes. Claro que essa não é a única vantagem da radiação Síncrotron. A alta resolução é outra característica favorável à radiação Síncrotron, quando o objetivo é a determinação de estruturas. Mas esse é um assunto que não será discutido aqui. Para isso, recomenda-se a leitura do livro "The Rietveld Method", editado por R. A. Young<sup>7</sup>.

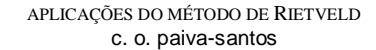

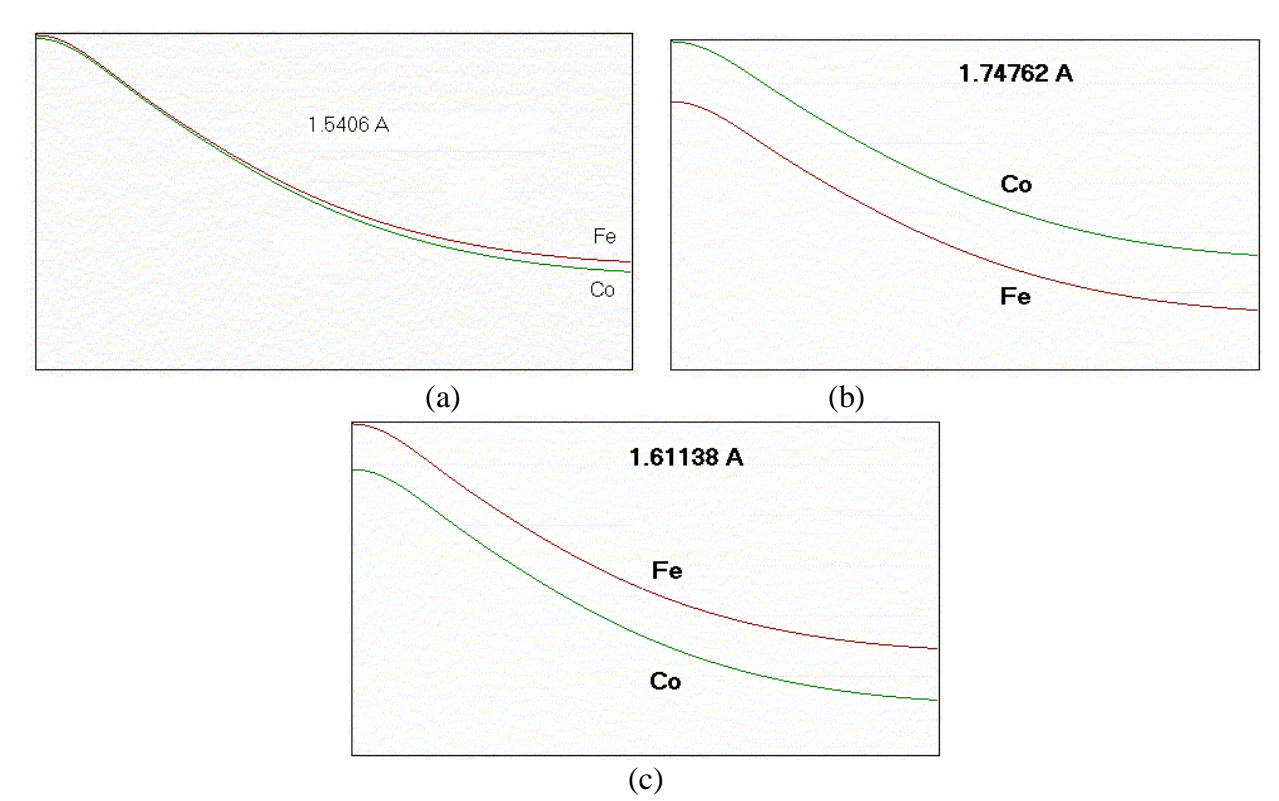

Figura 4. (a) f do cobre e do cobalto, com a radiação de cobre. (b) Os mesmos átomos, desta vez com radiação gerada por Síncrotron com energia na borda de absorção do Fe. (c) Fe e Co para uma radiação na borda de absorção do Co.

Voltando ao fator de estrutura, ele pode ser escrito também da forma abaixo:

$$
F_h = A_h + iB_h \tag{7}
$$

e

$$
|F_h| = A_h^2 + iB_h^2
$$
 8

onde

$$
A_{h} = \sum_{j=1}^{N} n_{j} f_{j} \sum_{r} \cos[2\pi(hx_{jr} + ky_{jr} + lz_{jr})]
$$

e

$$
B_h = \sum_{j=1}^{N} n_j f_j \sum_{r} \text{sen}[2\pi(hx_{jr} + ky_{jr} + lz_{jr})]
$$

sendo  $\Sigma_j$  a somatória sobre todos os átomos da unidade assimétrica e  $\Sigma_r$  a somatória sobre todas as *M* posições equivalentes gerais. Se um átomo está sobre uma posição especial cuja multiplicidade

é *m*, o fator de ocupação fará a correção nos cálculos do fator de estrutura para incluir a contribuição apenas das *m* posições equivalentes para aquele sítio. Nesse caso, o fator de ocupação  $\acute{\text{o}}$  dado por  $n_i = m_i/M$ .

Nos programas da série DBWS até a versão 9411<sup>37</sup>, e no programa FullProf (pelo menos até 2001 – não tenho usado o FullProf desde então), essa é a forma que o fator de ocupação é definida. Entretanto, quando se trabalha com óxidos não estequiométricos, o fator de ocupação calculado dessa maneira implica em mais uma fonte de erros para o usuário. Assim, a partir da versão DBWS-9807, o fator de ocupação foi mudado para "ocupação do sítio", que é igual a 1 se todos os sítios daquela posição estiverem preenchidos. Assim, por exemplo, se a multiplicidade do sítio é 4 e todos estiverem preenchidos, então a ocupação do sítio é igual a 1,0. Se apenas 2 deles forem preenchidos, então a ocupação do sítio deve ser 0,5. A interpretação de formulas unitárias complicadas fica mais fácil dessa maneira. No GSAS e TOPAS Academic, desde a primeira versão que a ocupação é tratada dessa forma. De qualquer forma, tanto *n* quanto a ocupação do sítio devem ter valores entre 0 e 1.

Ainda nas equações 9 e 10, (*xjr, yjr, zjr)* são as coordenadas fracionárias do átomo *"j"* na r a posição equivalente, e (*h k l)* são os índices de Miller da reflexão *h*.

Para a compreensão da importância do fator de ocupação, vamos descrever a influência da simetria no cálculo de |**F**|.

#### **2.1.1.1. Influência da simetria no cálculo de |F|.**

De modo a descrever o conteúdo da cela unitária, é necessário fornecer, além do conjunto de átomos que formam a unidade assimétrica, o conjunto de operações de simetria que geram as posições remanescentes na cela unitária.

Qualquer operação de simetria é uma combinação de uma matriz rotação **R**(3,3) e um vetor translação **t**, assim

$$
\mathbf{X}_{jr} = \mathbf{R} \mathbf{X}_j + \mathbf{t}
$$

onde  $X_i = (x_i, y_i, z_i)$  e  $t = (t_1, t_2, t_3)$  sendo  $t_1, t_2, t_3$  números fracionários que descrevem a translação das direções dos eixos **a**, **b**, e **c** respectivamente e dependem dos elementos de simetria com translações na cela unitária, i.é, eixos helicoidais, planos de reflexão com translações, e centragens da cela.

O argumento do *cos* e do *sen* nas equações 9 e 10 pode ser escrito como

$$
2\pi \mathbf{h} \cdot \mathbf{X}_{jr} = 2\pi \mathbf{h} \cdot (\mathbf{RX}_{j} + \mathbf{t}) = 2\pi (\mathbf{h}_{s} \cdot \mathbf{X}_{j} + \mathbf{t}_{s})
$$

onde  $h_s = h \cdot R = (h_s \, k_s \, l_s)$  são chamados de índices equivalentes, e  $t_s = h \cdot t$  é uma quantidade escalar.

Os índices equivalentes podem ser usados da mesma maneira no argumento da exponencial anisotrópica,ficando:

$$
A_{\mathbf{h}} = \Sigma_j n_j f_{j0} \Sigma_s exp[-2\pi(U_{ij} \mathbf{h}_s^2 \mathbf{a}^{*2} + ...)]\cos[2\pi(\mathbf{h}_s \cdot \mathbf{X}_j + \mathbf{t}_s)]
$$

e

$$
\mathbf{B_h} = \Sigma_j \, \mathbf{n}_j \, \mathbf{f}_{j\mathrm{o}} \, \Sigma_s \, \exp[-2\pi(\mathbf{U}_{ij} \, \mathbf{h}_s^2 \, \mathbf{a}^{*2} + \ldots)] \, \text{sen}[2\pi(\mathbf{h}_s \cdot \mathbf{X}_j + \mathbf{t}_s)] \tag{13}
$$

#### <span id="page-20-0"></span>**2.2. Rugosidade Superficial**

Se fizermos uma busca entre os artigos onde o método de Rietveld foi usado, muitos exemplos de deslocamentos atômicos (parâmetros térmicos) negativos serão encontrados. Os exemplos são muito mais se a busca for feita também entre trabalhos apresentados na forma de painel ou oral em eventos científicos. Será encontrado também que a difração de raios X com geometria Bragg-Brentano é mais popular para os B´s (ou U"s) negativos. Não é raro que o usuário do método de Rietveld, devido à falta de conhecimento sobre a difração de raios X, atribua os valores negativos à problemas com o programa, ou desordens ou a outro problema surrealista.

O trabalho de Suortti<sup>38</sup> mostrou que a RS pode afetar a intensidade dos picos a baixo ângulo e propôs uma função para a sua correção. Sparks et al.<sup>39</sup> mostraram a influência da RS sobre os B"s isotrópicos em refinamentos de Rietveld e propôs uma função linear para corrigir o efeito. Pitschke et al.<sup>17,18</sup> também apresentaram um modelo para a correção da rugosidade superficial, e realizaram vários testes para mostrar a funcionalidade da função. Os modelos de Suortti<sup>38</sup> e Pitschke<sup>17,18</sup> têm sido usados com sucesso em nosso laboratório, para amostras onde a rugosidade superficial não é elevada. Vamos mostrar aqui as razões para a grande correlação entre a rugosidade superficial e os deslocamentos atômicos nos refinamentos de Rietveld. Essas duas funções estão implementadas nos programas DBWS, GSAS e TOPAS.

#### <span id="page-21-0"></span>**2.2.1. Correlação entre rugosidade superficial e deslocamento atômico**

*[Mais detalhes sobre isso pode ser encontrado num dos sites do LabCACC <http://labcacc.iq.unesp.br/index2/index2.htm> , <http://www.labcacc2.iq.unesp.br/publicacoes.html> Lá pode escolher entre a versão em PDF ou html. Outros trabalhos sobre método de Rietveld podem ser encontrados nesses sites.]*

O efeito da vibração atômica sobre o espalhamento atômico (e conseqüentemente sobre as intensidades dos picos de Bragg), e os efeitos da RS sobre as intensidades relativas dos picos de Bragg, variam com *sen*  de acordo com a expressão:

$$
I = C \exp[-Df(\sin(\theta))]
$$

Onde os valores da equação representam:

Para a rugosidade superficial *C* é uma variável, *D* é uma variável positiva e  $f(\sin \theta)$  is  $1/\sin(\theta)$ .

Para o fator de espalhamento (eq. 5a), C é *fjo* (o fator de espalhamento para o átomo em repouso), *D* é o deslocamento atômico isotrópico *Bj* e  $f(\sin \theta)$  é  $(\sin \theta/\lambda)^2$ .

A diferença entre os dois casos é que enquanto para a RS o efeito é a diminuição da intensidade a baixo *sen θ*, para o fator de espalhamento o efeito é a diminuição da intensidade a alto *sen*  $\theta$ , à medida que essas características se tornam mais acentuadas. Ou seja, quanto mais altos os valores de Bj, menores são as intensidades a alto ângulo. Quanto mais alta a rugosidade superficial, mais baixo são as intensidades a baixo ângulo. E vice-versa.

Vamos supor um refinamento sendo realizado com dados de difração de raios X de uma amostra com rugosidade superficial relevante. Se o efeito da rugosidade superficial não estiver sendo considerado no refinamento, então o deslocamento atômico irá convergir para um valor muito baixo (ou até mesmo negativo), de modo a aumentar a intensidade a alto ângulo.

Nesse caso, é preferível manter o  $B_i$  com o valor negativo, mesmo sabendo que ele não tem significado físico, do que fixá-lo em algum valor positivo. A razão é que as posições atômicas irão convergir para valores mais razoáveis, com distâncias e ângulos interatômicos com significado físico. Em qualquer caso, tanto mantendo  $B_i$  fixo em um valor razoável, quanto deixalo refinar, o fator de escala também terá seu valor diminuído. Isso é particularmente problemático se o objetivo do refinamento é a análise quantitativa de fases.

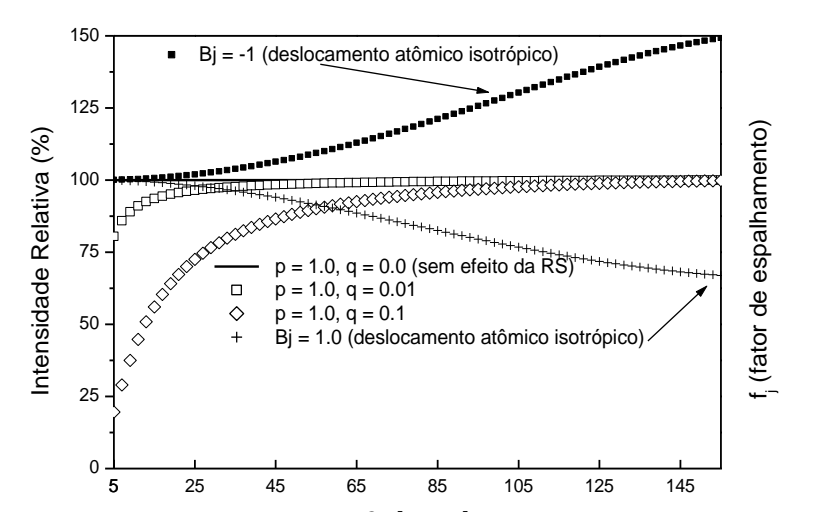

Figura 5. Influência da rugosidade superficial e do deslocamento atômico sobre a intensidade dos picos de Bragg.

Veja na Figura 5 os efeitos da RS e dos  $B_i$ 's sobre a intensidade relativa dos picos, em função de 20. São vários valores de RS e de deslocamento atômico. A rugosidade superficial foi simulada de acordo com o modelo de Suortti<sup>38</sup> (eq. 15). Nessa equação  $p$  e  $q$  são parâmetros refináveis.

$$
SR = 1.0 - p \cdot e^{(1-q)} - p \cdot e^{(-q/\sin\theta)}
$$

#### <span id="page-22-0"></span>**2.3. Funções de perfil.**

O método de Rietveld se baseia em uma função "G" para ajustar a forma do pico de difração, e é aqui que está a fonte de maiores desenvolvimentos futuros do método. A intensidade do pico é distribuída sob essa "função de perfil". Essa função deve ser normalizada, ou seja, a integral entre - $\infty$  e + $\infty$  deve ser igual a 1 (um), para que a intensidade integrada dos picos  $(=Lp \cdot |F|^2)$  não seja alterada por fatores não intrínsecos às características do material.

Tem-se que o alargamento causado pelo instrumento tem a forma de uma função de Voigt (convolução de Gauss com Lorentz), porém com alterações causadas pela divergência axial que causam uma assimetria acentuada do pico a baixos ângulos. Tem-se também que as características físicas do material (tamanho de cristalito, microdeformação e falhas de empilhamento) também produzem um pico com a forma de Voigt. Como a convolução de duas funções de Gauss é uma função de Gauss e a convolução de duas funções de Lorentz é outra função de Lorentz, então tem se que a convolução de duas funções de Voigt é outra função de Voigt. É bem conhecido o fato de que a forma de um pico de difração pode ser descrita por uma convolução de uma função de Gauss com uma função de Lorentz, ou seja, pode ser descrita por uma função de Voigt. E essa função serve adequadamente para se ajustar um pico de Bragg, se não existe uma distribuição bimodal de tamanho de cristalito e/ou de microdeformação. Porém, essa não é a situação mais corriqueira em materiais analisados, ou seja, os cristalitos são normalmente distribuídos em uma faixa de tamanhos, de forma que o perfil de um pico não pode ser descrito por uma única função de Voigt, mas por uma soma (ou convolução) de mais de uma função de Voigt (ou pseudo-Voigt) para descrever as características físicas. Com isso, um grande problema aparece, pois ajustar o perfil com mais de uma função é um procedimento cansativo e muitas vezes inviável devido às grandes correlações entre os parâmetros. A solução é desenvolver uma metodologia, incluindo uma função de perfil, que descreva a distribuição de tamanho de cristalito e microdeformação. Quem sabe os modelos de Popa e Balzar<sup>40</sup> possam ser implemenados nos programas de Rietveld. Métodos como o de Warren-Averbach<sup>6</sup> ou de Double–Voigt<sup>4,5</sup> levam em consideração a distribuição de tamanho de cristalito e microdeformação, entretanto, a sua aplicação no método de Rietveld é limitada devido a problemas de anisotropia, separação dos planos (hkl) em suas famílias adequadas para dar a forma do cristalito e distribuição, além dos problemas já mencionados de correlação entre os parâmetros. Uma excelente solução para o ajuste do perfil foi dada por Stephens<sup>23</sup> apenas para o caso onde existe anisotropia devido a microdeformação. A função de perfil é a de Voigt (na verdade uma pseudo-Voigt), e as correções na forma do pico devido a microdeformação foram adicionadas para cada sistema cristalino. Essa correção está implementada no programa GSAS. Entretanto, esse método também não determina a distribuição de microdeformação.

Então, o perfil de um pico não pode ser modelado por apenas uma função, uma vez que a sua forma é definida por vários efeitos, sendo que cada um é descrito por uma função distinta. Assim, Deve-se ter uma função para a forma geral, outra para as características físicas das amostras, outra(s) para a anisotropia dessas mesmas características físicas, outra para descrever o alargamento instrumental, etc. A seguir serão descritas apenas duas funções pseudo-Voigt, as quais têm sido usadas com sucesso em muitos refinamentos. Uma delas, pseudo-Voigt (p-V), não têm qualquer relação com o tamanho de cristalito, mas apenas permite identificar a presença de uma larga distribuição (ou distribuição bimodal) de tamanho de cristalito. A segunda, pseudoVoigt de Thompson-Cox-Hastings modificada por Young<sup>41</sup> (pV-TCHZ), permite a determinação de tamanho de cristalito e microdeformação isotrópicos, mas no GSAS foi implementado um modelo bidimensional de tamanho de cristalito e microdeformação que faz uso dessa função. Se os cristalitos têm a forma de uma agulha ou moeda o modelo funciona perfeitamente.

#### <span id="page-24-0"></span>**2.3.1. Pseudo-Voigt (p-V) (Somente no DBWS)**

$$
p-V = \eta L + (1-\eta)G
$$

onde , *L* e *G* são respectivamente a fração lorentziana, a função de Lorentz e a função de Gauss, definidas a seguir.

$$
\eta = NA + NB^*2\theta \qquad \qquad \boxed{17}
$$

onde NA e NB são parâmetros refináveis e devem ser positivos. Isso descreve satisfatoriamente o aumento do aspecto lorentziano na forma do pico a altos ângulos.

$$
L = \frac{C_1^{1/2}}{\pi \cdot H_{\rm h}} \left( 1 + \frac{C_1 (2 \Delta \theta_{\rm h})^2}{H_{\rm h}^2} \right)^{-1}
$$

onde *H<sup>h</sup>* é a largura total a meia altura do pico *h* = (*h k l*)., *C<sup>1</sup>* é a constante de normalização (*= 4*),  $\Delta 2\theta_{ih}$  é a distância em graus (20) da posição do pico de Bragg até o  $i^2$  ponto onde a intensidade está sendo calculada, e pode ser negativa ou positiva se o ponto *i* está do lado de mais baixo ou mais alto ângulo respectivamente.

$$
G = \sqrt{\frac{C_0}{\pi \cdot H_h^2}} \cdot \exp\left(\frac{-C_0 (2\Delta \theta_{ih})^2}{H_h^2}\right)
$$

onde *C<sup>0</sup>* é a constante de normalização (=*4 ln 2*).

A largura total a meia altura  $H_h$  varia com 20 devido tanto às condições experimentais quanto às características físicas das amostras (tamanho de cristalito, microdeformação da rede e falhas de empilhamento). Nessa função p-V esse alargamento é descrito pela eq. 20<sup>3</sup>.

$$
\mathbf{H} = (\mathbf{U} \cdot \mathbf{tg}^2 \theta + \mathbf{V} \cdot \mathbf{tg} \theta + \mathbf{W})^2 \tag{20}
$$

Não se pode obter informações físicas quantitativas dos parâmetros  $(U, V, W, \eta)$ envolvidos nessa função. Entretanto, Young e Sakthivel<sup>42</sup> mostraram que quando  $\eta$  é maior que

1,0 (um), ou seja, quando a função tem a forma de uma super lorentziana, é provável a existência de distribuição bimodal de tamanho de cristalito. Embora não se pode quantificar essa distribuição, essa informação permite que o usuário introduza, nos refinamentos, uma outra fase do mesmo composto mas com diferentes parâmetros de largura total a meia altura, ou seja, duas fases com *H<sup>h</sup>* diferentes, representando diferentes tamanhos de cristalito. Essa estratégia é muito interessante e permite, em alguns casos, se observar diferentes estequiometrias para os diferentes cristalitos.<sup>43</sup>

#### <span id="page-25-0"></span>**2.3.2. Pseudo-Voigt de Thompson-Cox-Hastings modificada (pV-TCHZ)**

Basicamente é a mesma função anterior, exceto que a gaussiana possui uma função para *H<sub>G</sub>* diferente da lorentziana *H<sub>L</sub>*, e a fração lorentziana,  $\eta$ , é descrita em função de *H<sub>G</sub>* e *H<sub>L</sub>*. Isso permite relacionar os alargamentos com as características físicas de cada fase sendo refinada.

$$
pV-TCHZ = \eta L + (1-\eta)G
$$

onde

$$
\eta = 1.36603q - 0.47719q^{2} + 0.1116q^{3}
$$

e

$$
q = H_L/H \tag{23}
$$

$$
H=(H_G^5 + AH_G^4 H_L + BH_G^3 H_L^2 + CH_G^2 H_L^3 + DH_G H_L^4 + H_L^5)^{1/5}
$$

*A* = 2,69269, *B* = 2,42843, *C* = 4,47163, *D* = 0,07842 são constantes de normalização, e as componentes de Gauss  $H_G$  (modificada por Young & Desai<sup>41</sup>) e de Lorentz ( $H_L$ ) da largura total a meia altura são:

$$
\Gamma_{\rm G} = (\text{U tg}^2 \theta + \text{V tg }\theta + \text{W} + \text{Z}/\text{cos}^2 \theta)^{1/2}
$$

$$
\Gamma_{\rm L} = X \text{ tg } \theta + Y/\cos \theta \qquad \qquad 26
$$

A modificação na equação 25 consiste na adição do parâmetro Z para prover uma componente constante em **d \*** na FWHM da gaussiana, da mesma forma que o Y na FWHM da lorentziana<sup>41</sup>. Os parâmetros *Z* e *Y*, que variam com  $(I/cos\theta)$ , podem ser relacionados com o tamanho de cristalito através da equação de Scherrer, e os parâmetros *U* e *X*, que variam com *tg*, podem ser relacionados coma microdeformação da rede.

Embora essa função seja mais interessante para refinamentos de estruturas, ela pode apresentar alguma complicação devido à grande quantidade de parâmetros altamente correlacionados (*U, V, W, Z, X, Y*) que tornam a convergência um desafio à paciência. Entretanto a sua aplicação pode ser significativamente simplificada, se um refinamento prévio de uma amostra padrão for realizado, e os parâmetros da *H* instrumentais obtidos forem usados como parâmetros iniciais  $(U_i, V_i, W_i, X_i, Y_i)^{\#}$  para o refinamento do material desejado. Nesse caso, apenas os parâmetros relacionados com as características físicas das amostras devem ser refinados. Ou seja, (*U* e *X*) que variam com  $tg\theta$  e (*Z* e *Y*) que variam com  $1/cos\theta$ . Essa é a forma de usar essa função para análises de tamanho de cristalito e microdeformação. Depois do refinamento, subtrai-se dos parâmetros U, X e Y as quantidades obtidas para a amostra padrão (alargamento instrumental) e procede-se da maneira descrita por Paiva-Santos<sup>44,45</sup>. Esse método, chamado de "Weighted size*strain analysis*" é baseado no trabalho de Young e Desai<sup>41</sup> e serve apenas para análises isotrópicas de tamanho de cristalito e microdeformação. Uma descrição desse procedimento, o qual está implementado em uma versão particular do DBWS (size-2003d), está a seguir:

Uma vez que o refinamento da amostra padrão foi realizado, já se têm os parâmetros  $(U_i, X_i, Y_i)$  instrumentais, os quais devem ser subtraídos dos valores obtidos para a amostra (U<sub>a</sub>, X<sub>a</sub>, Ya) para se ter:

$$
\Delta U = U_a - U_i \tag{27}
$$

$$
\Delta X = X_a - X_i \tag{28}
$$

$$
\Delta Y = Y_a - Y_i \tag{29}
$$

Pode-se obter da equação (25) as componentes do alargamento da parte de Gauss relacionados tanto com a microdeformação quanto com o tamanho de cristalito ( $H_{dG}$  e  $H_{pG}$ ) e, da equação (26), as componentes de Lorentz para microdeformação e tamanho de cristalito ( $H<sub>dl</sub>$  and HpL), como abaixo:

$$
H_{dG}^2 = (\Delta U)tg^2\theta \qquad \qquad 30
$$

$$
H_{pG}^2 = Z/\cos^2\theta \qquad \qquad 31
$$

$$
H_{dL} = (\Delta X)tg\theta \qquad \qquad 32
$$

 $\overline{a}$ 

<sup>#</sup> O alargamento obtido com a amostra padrão é o alargamento puramente instrumental.

$$
H_{PL} = (\Delta Y) / \cos \theta \tag{33}
$$

Esses valores podem ser usados para calcular tanto o tamanho de cristalito quanto a microdeformação r.m.s., usando as contribuições de Gauss e Lorentz para ambas as características físicas da amostra, através as equações (36) e (37) abaixo, após converter os valores para radianos. Elas também podem ser usadas para se calcular o tamanho médio de cristalito (*p*) e a microdeformação média  $\langle \varepsilon \rangle$ , substituindo as equações (30) a (33) na equação (24) e a seguir usar as equações (36) e (37), i.é.

$$
H_p = (H_{pG}^5 + AH_{pG}^4 H_{pL} + BH_{pG}^3 H_{pL}^2 + CH_{pG}^2 H_{pL}^3 + DH_{pG}^1 H_{pL}^4 + H_{pL}^5)^{1/5}
$$

$$
H_d = (H_{dG}^5 + AH_{dG}^4 H_{dL} + BH_{dG}^3 H_{dL}^2 + CH_{dG}^2 H_{dL}^3 + DH_{dG}^1 H_{dL}^4 + H_{dL}^5)^{1/5}
$$

O tamanho de cristalito (*p*), com unidades em Å, é calculado pela equação de Scherrer abaixo (Klug e Alexander, 1974, Young e Desai, 1989),

$$
H_p(2\theta) = k\lambda/(p\cos\theta)
$$

E a microdeformação r.m.s.  $\langle \varepsilon \rangle$  é calculada pela equação (37)

$$
H_d(2\theta) = k_d < \varepsilon > tg \theta \qquad \qquad 37
$$

Veja as notas "Contribuições não estruturais" na página do LabCACC, sobre detalhes do formalismo de Peter Stephens para microdeformação anisotrópica:

<span id="page-27-0"></span>[http://www.labcacc2.iq.unesp.br/publicacoes.html,](http://www.labcacc2.iq.unesp.br/publicacoes.html) <http://labcacc.iq.unesp.br/publi/publip.htm>

#### **2.4. Radiação de fundo**

 $H_{pL} = (\Delta Y)/\cos\theta$ <br>
33<br>
sados para calcular tanto o tamanho de cristalito quanto a<br>
sados para calcular tanto o tamanho médio caristalito quanto a<br>
tarbuções de Gauss e Lorentz para ambas as características<br>
(36) e (37) aba Em seu trabalho original Rietveld<sup>3</sup> removeu a radiação de fundo (RF) das intensidades obtidas experimentalmente, antes de serem usadas nos refinamentos. Entretanto, o peso *w<sup>i</sup>* atribuído à função minimização foi calculado com base na intensidade realmente medida. Wiles e Young<sup>15</sup> introduziram um polinômio (eq. 38) para ajustar a RF durante os refinamentos, o que tornou mais fácil a aplicação do método, já que eliminou a necessidade de um tratamento prévio e a interferência humana no tratamento dos dados. Dessa forma, as intensidades usadas no cálculo do índice Rwp (eq. 41) também passaram a incluir as regiões contendo apenas a radiação a radiação de fundo.

$$
y_{bi} = \sum_{m=0}^{5} B_m \left[ \left( \frac{2\theta_i}{BKPOS} \right) - 1 \right]^m
$$

Nesse polinômio os coeficientes B<sup>m</sup> são refináveis e BKPOS deve ser especificado pelo usuário.

O uso de funções empíricas, como polinômios de alta ordem, para ajustar a radiação de fundo foi uma contribuição importantíssima para o método de Rietveld. Uma outra forte motivação para se implementar uma função, foi a potencialidade de que ela pudesse descrever, também, as irregularidades causadas pelo material amorfo. Isso foi feito por Riello et al.<sup>19,20</sup>, mas ainda de maneira extremamente complexa. Nesse modelo, deve-se conhecer o material amorfo presente na amostra e medi-lo nas mesmas condições que foram medidas as amostras. Os dados do amorfo são adicionados à intensidade do background, que pode ainda ser ajustado pelo polinômio. Para se quantificar o amorfo, sem o uso de um padrão interno, deve-se conhecer a densidade de cada fase, a densidade do amorfo, e o coeficiente de absorção linear de cada fase e de toda a amostra. Não é uma tarefa fácil. Na verdade, é um procedimento tão complicado que a sua aplicação só se torna praticamente viável quando não é necessária.

Ajustes de radiação de fundo distorcida por material amorfo são adequadamente ajustadas pela primeira função implementada no programa GSAS para esse fim (Shifted Chebyschev) e do TOPAS Academic. Praticamente todos os tipos de radiação de fundo podem ser modelados por essa função (veja a página 132 do manual do GSAS). Veja também os capítulos 6 e 9 do livro "The Rietveld Method"<sup>7</sup> [(Cap. 6: Background modelling in Rietveld analysis, James W. Rchardson, Jr), (Cap. 9: Bragg reflections profile shape in X-ray powder diffraction patterns, P. Suortti)].

#### <span id="page-28-0"></span>**2.4.1. Influência da radiação de fundo sobre os parâmetros estruturais**

Em um refinamento, existem 5 possibilidades para o ajuste da RF. (a) Está bem ajustada; (b) está superestimado em todo o difratograma; (c) está subestimado em todo o difratograma; (d) está superestimado a baixo ângulo e subestimado a alto ângulo; e (e) está subestimado a baixo ângulo e superestimado a alto ângulo. Evidentemente a situação (a) é a desejada.

Para os casos (b) e (c), haverá um decréscimo ou acréscimo das intensidades integradas, respectivamente. Isso faz com que a intensidade relativa entre os picos seja diferente [veja que  $I_1/I \neq (I_1+a)/(I+a)$  ou  $I_1/I \neq (I_1-a)/(I-a)$ ]. Mesmo que as intensidades relativas sejam pouco alteradas, os resultados do refinamento já não representarão a estrutura real. Lembrando: o objetivo é sempre buscar por precisão os resultados, e isso irá causar alterações, mesmo que pequenas, nas posições atômicas, fator de ocupação e deslocamentos atômicos.

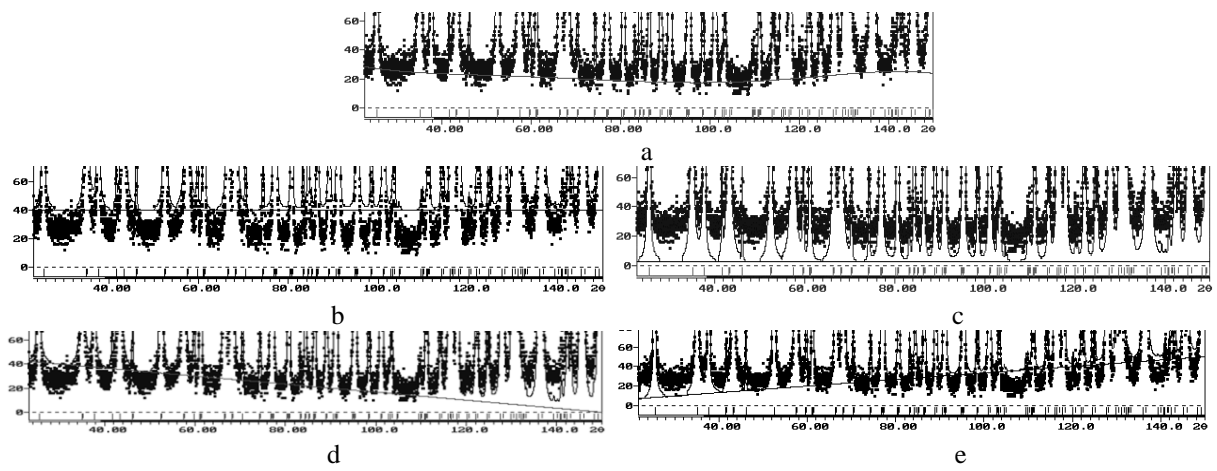

Figura 6. (a) radiação de fundo corretamente ajustada, (b) RF superestimada, (c) RF subestimada, (d) RF superestimada a baixo ângulo e subestimada a alto ângulo, e (e) RF subestimada a baixo ângulo e superestimada a alto ângulo.

No caso (d) as intensidades a baixo ângulo ficarão menores e a alto ângulo ficarão maiores. O efeito disso é o mesmo que o da rugosidade superficial, ou seja, irá dar origem a baixos deslocamentos atômicos. Ao contrário, no caso (e) as intensidades a baixo ângulo estarão maiores e a alto ângulo estarão menores e, em conseqüência, os deslocamentos atômicos ficarão altos. Todos esses efeitos podem ser identificados em um gráfico de Rietveld. Veja as Figuras 6a-e.

#### <span id="page-29-0"></span>**3. "O melhor possível" e o "método de mínimos-quadrados"**

Vimos no módulo 2 o método de mínimos-quadrados para o caso de uma equação linear e como ele é aplicado no refinamento de uma cela cúbica. Nesse caso, a equação da intensidade não é linear e vamos ver, rapidamente a seguir, como contornar esse problema. Detalhes são encontrados no módulo 3b (Método de mínimos-quadrados)

O conjunto de parâmetros **P** envolve todos os parâmetros para se calcular a eq. 1. Assim, para cada um dos *n* pontos do difratograma é calculada uma intensidade y*<sup>i</sup>* a qual é comparada com a intensidade observada y*oi*. Variações nos parâmetros podem causar variações tanto na forma quanto na intensidade dos picos. O que o método de Rietveld irá fazer é variar os parâmetros de forma a fazer com que a soma do quadrado da diferença entre a intensidade observada e a calculada ( $\varepsilon$ <sub>i</sub> = y<sub>*i*</sub>-y<sub>*oi*</sub>) seja atinja um valor mínimo. Ou seja, os parâmetros serão refinados através do método de mínimos quadrados, onde a quantidade a ser minimizada é dada pela equação M abaixo, chamada função minimização.

$$
M = \sum_{j} w_j (y_{oi} - y_i)^2 = \sum_{j} w_j (\varepsilon_i)^2
$$

com o peso  $w_i = 1/y_o$ .

Veja que essa soma se estende por todos os pontos do difratograma. A teoria do método de mínimos quadrados requer que as equações sejam lineares e que os pontos sejam linearmente independentes. Como se pode notar pela eq. 1, as intensidades variam de forma não linear com os parâmetros. Assim, é necessário "linearizá-la" desenvolvendo em série de Taylor e eliminando os termos acima da primeira ordem. O desenvolvimento na série de Taylor é feito em torno de um conjunto de parâmetros, os quais devem ser próximos ao real. Com a função minimização linearizada, obtém-se o mínimo de *M* derivando-a com relação a cada parâmetro e igualando a zero. Ou seja.

$$
\frac{\partial M}{\partial p_j} = 0 \tag{40}
$$

Uma equação será criada para cada parâmetro refinado e então será montado um sistema de *m* equações e *m* parâmetros. Resolve-se o sistema e novos valores para os parâmetros do conjunto **P** será gerado. Esse novo conjunto de parâmetros será usado como conjunto inicial para um novo ciclo de refinamentos. Assim, de ciclo em ciclo, os parâmetros são refinados até que a convergência dos parâmetros seja obtida.

Uma descrição mais detalhada está no manual do GSAS<sup>24</sup> e no livro "O Método de Rietveld", editado por R. A. Young<sup>7</sup>.

#### <span id="page-31-0"></span>**3.1. Sobre a Convergência**

Um refinamento chegou ao seu final quando os parâmetros não variam mais e a função minimização atingiu o valor mínimo. Entretanto, a convergência deve ser acompanhada através de alguns índices que são calculados ao final de cada ciclo de refinamento, e que fornecem um subsídio ao usuário para tomar decisões sobre dar prosseguimento, parar ou finalizar o refinamento. Esses índices são o *R* ponderado (*Rwp*), "goodness od fit" (S) e *RBRAGG*. Um outro cálculo é realizado pelos programas de método de Rietveld, comparando o desvio padrão de cada parâmetro ( $\sigma$ p<sub>i</sub>) com a variação desse parâmetro ( $\Delta$ p<sub>i</sub>) após cada ciclo de refinamento. Ou seja, verifica se  $\Delta p_i/\sigma p_i$  é menor ou igual a um valor  $\varepsilon$  definido pelo usuário (por exemplo,  $\varepsilon = 0.2$ ). Se a razão de todos os parâmetros satisfaz essa condição o refinamento é interrompido e uma mensagem é fornecida ao usuário (*EPSED OUT* nos programas da série DBWS, e no GSAS uma mensagem de que a convergência foi atingida é fornecida na tela do computador).

#### <span id="page-31-1"></span>**3.1.1. O significado de "***convergência foi atingida"* **ou "***epsed out***".**

Considere, por exemplo, a aresta **a** de uma cela unitária cúbica. Supondo  $a_{\text{initial}} =$ 10,24687 Å,  $a_{final} = 10,24688$  Å e  $\sigma(a) = 0,0005$  Å. Veja que  $\Delta a = 0,00001$ Å, ou seja, o desvio padrão é 50 vezes maior do que o incremento sofrido pelo parâmetro e, dessa forma, não adianta continuar o refinamento, pois a variação está na  $5^{\frac{a}{2}}$  casa decimal enquanto a incerteza está na  $4^{\frac{a}{2}}$ casa decimal. Assim, o refinamento já poderia ter sido interrompido antes, quando a razão estava em 0,2, e muito tempo de computação poderia ter sido economizado. Os programas, realizam esse cálculo e quando a razão de todos os parâmetros for menor ou igual a  $\varepsilon$  o refinamento é interrompido.

#### <span id="page-31-2"></span>**3.1.2. O significado dos índices R´s.**

O R ponderado, Rwp, é definido como:

$$
Rwp = 100 \cdot \left(\frac{\sum_{j} w_{j} (y_{oj} - y_{j})^{2}}{\sum_{j} w_{j} y_{oj}^{2}}\right)^{1/2}
$$
 41

Note que o denominador dessa equação é exatamente a função minimização (eq. 39). Esse é o índice que deve ser analisado para verificar se o refinamento está convergindo. Se *Rwp* está diminuindo, então o refinamento está sendo bem sucedido. No final do refinamento ele não deve estar mais variando, significando que o mínimo já foi atingido. Se *Rwp* está aumentando, então algum(s) parâmetro(s) está(ão) divergindo do valor real, ou seja, estão se afastando do valor que fornece o mínimo de *M* (eq. 39) e o refinamento deve ser interrompido para uma análise mais detalhada, pelo usuário, dos parâmetros sendo refinados.

$$
S = Rwp/Rexp
$$
 42

Onde *Rexp* é o valor estatisticamente esperado para o *Rwp*. *S* é chamado de "goodnes of fit" e deve estar próximo de 1.0 ao final do refinamento, significando que nada mais pode ser melhorado, pois o Rwp já atingiu o limite que se pode esperar para aqueles dados de difração medidos. O *Rexp* é dado por

$$
Rexp = 100[(N-P)/\Sigma w_j(y_{oj})^2]^{1/2}
$$

Sendo N o número de pontos efetivamente sendo utilizados no refinamento, P é o número de parâmetros refinados.

Todos esses índices fornecem subsídios ao usuário para julgar a qualidade do refinamento. Entretanto, nenhum deles está relacionado com a estrutura cristalina e sim apenas com o perfil do difratograma. Para avaliar a qualidade do modelo estrutural refinado, deve-se calcular o *RBRAGG*, que é descrito como uma função das intensidades integradas dos picos.

$$
R_{bragg} = 100[(\Sigma | \, \text{``}I_o \, \text{''} - I_c])/(\Sigma \, \text{``}I_o \, \text{''}) \tag{44}
$$

Como a intensidade integrada está relacionada coma estrutura cristalina (tipos de átomos, posições e deslocamentos atômicos), esse é o índice a ser considerado ao avaliar a qualidade do modelo refinado da estrutura cristalina.

#### <span id="page-33-0"></span>**3.1.3. Método de Scarlett-Madsen**

Em 2006, Nicola V. Y. Scarlett e Ian C. Madsen<sup>46</sup> publicaram um trabalho mostrando ser possível realizar a análise quantitativa de fases usando o mesmo formalismo do método de Rietveld, sem que as estruturas cristalinas não fossem conhecidas. Mesmo correções de orientação preferencial poderiam ser realizadas desde que ao menos a cela unitária do composto fosse conhecida (estrutura parcialmente conhecida).

Num futuro próximo será incluído aqui alguns detalhes sobre o método.

## <span id="page-34-0"></span>**3.1.4. Parte II. Outras análises que podem ser obtidas com os resultados do método de Rietveld**

#### <span id="page-34-1"></span>**4. Análise quantitativa de fases**

Em 1994 o programa da série DBWS passou a ser distribuído com um método de calcular a proporção em massa de cada fase presente em uma amostra, desde que essas fases fossem cristalinas e estivessem sendo consideradas nos refinamentos<sup>37</sup>. A rotina nessa versão havia sido escrita, em meado de 1991, como um programa isolado do DBWS e seguindo o formalismo de Hill e Howard<sup>16</sup>. Entretanto, havia um problema, ou melhor, uma inconveniência, pois a massa da fórmula química unitária deveria ser calculada e fornecida ao programa. Nesse caso o problema de ter de calcular a massa molecular para fornecer ao programa passou a ser mais sério, pois o cálculo da AQF era realizado ao fim de cada refinamento e se os fatores de ocupação estavam sendo refinados, o resultado continha um erro que podia variar dependendo do quanto a estequiometria havia variado. Assim, após o refinamento, a nova massa molecular deveria ser calculada e fornecida ao programa para se ter a AQF determinada adequadamente. De qualquer forma, foi esse código que foi incluído no primeiro release da versão DBWS-9411. Logo após o inicio da distribuição dessa versão, foi alterada a subrotina do programa para calcular a massa da cela unitária (massa da formula unitária X número de formula unitária por cela unitária) antes de cada cálculo da análise quantitativa de fases, e em função disso foi incluída também uma tabela de massas atômicas. O programa passou a fornecer a proporção das fases adequadamente, mesmo que o fator de ocupação estivesse sendo refinado. Outra vantagem era que se os fatores de ocupação de todos os átomos estivessem sendo fornecidos erradamente por um mesmo múltiplo (ou submúltiplo), a massa da cela unitária seria alterada pelo mesmo fator enquanto que o fator de escala seria dividido pelo mesmo fator. Ou seja, a proporção das fases continuaria sendo fornecida adequadamente, embora o usuário estivesse cometendo erros nos refinamentos.

Esse modo de calcular a análise quantitativa de fases já estava fazendo parte do programa GSAS, desde que a metodologia foi apresentada no final da década de 80.

#### <span id="page-35-0"></span>**4.1. AQF sem padrão interno.**

Se a quantidade de amorfo é desprezível, o programa DBWS determina a fração em massa de cada fase sendo, supondo que a soma de todas deve ser 100% do espécime, através da equação de Hill e Howard: 16

$$
W_{p} = \frac{S_{p}(MV)_{p}}{\sum_{i=1}^{N} S_{i}(MV)_{i}}
$$
 45

onde p é o valor de *i* para uma fase particular entre as N fases presentes, S<sup>i</sup> é o fator de escala, M é a massa da cela unitária em unidade atômica de massa, e V é o volume da cela unitária. Para esse cálculo o programa usa uma tabela interna de pesos atômicos e os valores refinados dos parâmetros da cela unitária, fator de escala e ocupações de cada sítio. Os pesos atômicos que não estão tabelados internamente podem ser fornecidos pelo usuário. Só estão tabelados aqueles elementos cujos índices dos fatores de ocupação estão na tabela internacional. As frações molares também são calculadas se o usuário fornecer o numero de formula unitária por cela unitária, Z. Tanto fração em massa,quanto fração molar, são fornecidos após cada ciclo de refinamento.

#### <span id="page-35-1"></span>**4.2. AQF e microabsorção**

 $\overline{a}$ 

Um esforço inicial para prover o programa DBWS com uma correção da microabsorção foi feito na versão DBWS9807a, embora ainda não seja o ideal. O artigo de Taylor e Matulis<sup>47</sup> fornece o procedimento para essa corrigir a análise quantitativa de fases realizada com o método de Rietveld. Esse procedimento está, por sua vez, baseado na teoria descrita por Brindley<sup>iii</sup> (1945), que também fornece em detalhes como e quando as intensidades dos picos devem ser corrigidas devido aos efeitos da microabsorção.

A correção no MR envolve o uso do fator de absorção das partículas de cada fase. Necessariamente tal correção também envolve o tamanho, a forma, e as suas distribuições, das partículas. Uma aproximação do valor para a correção do fator de absorção deve ser fornecida ao programa, juntamente com as informações estruturais. Esses valores podem ser obtidos tanto na tabela fornecida no artigo de Brindley, ou através da avaliação da equação 46.

iii Brindley, G. W. (1945) Philos. Mag. **36,** 347-369.

*<sup>a</sup> = (1/Va) exp(-<sup>a</sup> - )x dV<sup>a</sup> 46*

onde **<sup>a</sup>** é o coeficiente de absorção para a fase "*a"*, a integral é determinada de 0 a Va, V<sup>a</sup> é o volume da partícula da fase "a",  $\mu_a$  é o seu coeficiente de absorção linear, x é o caminho da radiação dentro da partícula "*a*" quando difratada pelo elemento de volume dV<sub>a, e</sub>  $\bar{\mu}$  é o coeficiente de absorção linear médio da parte sólida da matriz do pó. O usuário precisa ser cuidadoso na determinação de  $\overline{\mu}$ . De acordo com Brindley (1945. p. 349), esse valor deve ser o valor médio da parte sólida do pó, excluindo os espaços vazios entre as partículas.

A tabela V no artigo de Brindley foi calculada para partículas esféricas, para ser usada como uma aproximação "melhor do que nada". O próprio Brindley considerou que em um material natural apenas com partículas esféricas não é fácil de ser encontrado.

O valor de  $\tau$  para cada fase é usado para corrigir o fator de escala de cada fase da amostra, para os efeitos da microabsorção. A equação para a abundância de fase se torna<sup>47</sup>.

$$
W_{p} = \frac{S_{p}(ZMV)/\tau_{p}}{\sum_{j=1}^{N} S_{j}(ZMV)_{j} / \tau_{j}}
$$
 47

De qualquer forma a correção é muito complicada. Mesmo para usar a tabela de Brindley é necessário se conhecer o diâmetro médio da partícula de cada fase e o coeficiente de absorção linear médio da amostra  $\bar{\mu}$ , os quais são difíceis de medir. É possível determinar  $\bar{\mu}$ , mas para isso é necessário saber a proporção de cada fase, que é justamente o que estamos buscando. Uma sugestão é calcular um valor aproximado com os resultados do refinamento sem a correção, usá-lo para um novo cálculo de proporção de fases e com esse novo resultado calcular um novo valor de  $\tau$ , corrigir a proporção de fase, recalcular  $\tau$ , etc.

Brindley classificou as amostras de acordo com o produto  $\mu$ D onde D é o diâmetro médio da partícula. Assim, 4 categorias de pós foram consideradas.

- pós finos:  $\mu$ D < 0.01. A absorção das partículas individual do pó é desprezível e não é necessário fazer a correção dos dados.
- Pós médios:  $0.01 < \mu D < 0.1$
- Pós grossos:  $0.1 < \mu D < 1$
- Pós muito grossos:  $\mu D > 1$

A tabela de Brindley está reproduzida abaixo, com  $\tau$  em função de  $(\mu_i - \mu)R$ :

APLICAÇÕES DO MÉTODO DE RIETVELD c. o. paiva-santos

|                                                     |                        |       | Tabela 1. Tabela de Brindley para estimar o valor de 4, para corrigir os eleitos da |                            |                        |                         |                          |
|-----------------------------------------------------|------------------------|-------|-------------------------------------------------------------------------------------|----------------------------|------------------------|-------------------------|--------------------------|
| microabsorção sobre o fator de escala de cada fase. |                        |       |                                                                                     |                            |                        |                         |                          |
| $(\mu_{\uparrow} - \mu)$ R                          | $\tau$ (2 $\theta$ =0) |       | $\tau$ (20=90) $\tau$ (20=180)                                                      | $(\mu_{\uparrow} - \mu)$ R | $\tau$ (2 $\theta$ =0) | $\tau$ (2 $\theta$ =90) | $\tau$ (2 $\theta$ =180) |
| $-0.50$                                             | 2.068                  | 2.036 | 2.029                                                                               | $-0.40$                    | 1.813                  | 1.807                   | 1.827                    |
| $-0.30$                                             | 1.508                  | 1.573 | 1.585                                                                               | $-0.20$                    | 1.352                  | 1.353                   | 1.362                    |
| $-0.10$                                             | 1.159                  | 1.162 | 1.163                                                                               | $-0.09$                    | 1.142                  | 1.143                   | 1.144                    |
| $-0.08$                                             | 1.124                  | 1.125 | 1.125                                                                               | $-0.07$                    | 1.107                  | 1.108                   | 1.108                    |
| $-0.06$                                             | 1.090                  | 1.091 | 1.091                                                                               | $-0.05$                    | 1.074                  | 1.073                   | 1.074                    |
| $-0.04$                                             | 1.059                  | 1.058 | 1.059                                                                               | $-0.03$                    | 1.043                  | 1.042                   | 1.042                    |
| $-0.02$                                             | 1.028                  | 1.027 | 1.027                                                                               | $-0.01$                    | 1.014                  | 1.014                   | 1.014                    |
| 0.00                                                | 1,000                  | 1.000 | 1,000                                                                               | 0.01                       | 0.986                  | 0.986                   | 0.986                    |
| 0.02                                                | 0.972                  | 0.973 | 0.973                                                                               | 0.03                       | 0.959                  | 0.960                   | 0.960                    |
| 0.04                                                | 0.945                  | 0.946 | 0.947                                                                               | 0.05                       | 0.932                  | 0.933                   | 0.934                    |
| 0.06                                                | 0.918                  | 0.919 | 0.921                                                                               | 0.07                       | 0.905                  | 0.906                   | 0.908                    |
| 0.08                                                | 0.892                  | 0.893 | 0.895                                                                               | 0.09                       | 0.878                  | 0.879                   | 0.882                    |
| 0.10                                                | 0.865                  | 0.866 | 0.870                                                                               | 0.20                       | 0.742                  | 0.753                   | 0.760                    |
| 0.30                                                | 0.640                  | 0.653 | 0.671                                                                               | 0.40                       | 0.545                  | 0.569                   | 0.587                    |
| 0.50                                                | 0.468                  | 0.496 | 0.529                                                                               |                            |                        |                         |                          |

Tabela 1. Tabela de Brindley para estimar o valor de  $\tau$ , para corrigir os efeitos da

Em uma amostra com duas fases de grande diferença no coeficiente de absorção pode não ser necessária a correção para a microabsorção, desde que o produto  $\mu$ D < 1. O que deve ser levado em conta é o produto  $\mu$ D. Os coeficientes de absorção podem ser diferentes, mas se o produto µD forem iguais, então diz-se que não há contraste entre as duas fases e a correção não deve ser aplicada. De acordo com Ian Madsen, o coordenador do "Round-robin in quantitative Phase Analysis" (RR-QPA: [http://www.mx.iucr.org/iucr-top/comm/cpd/QARR/index.html\)](http://www.mx.iucr.org/iucr-top/comm/cpd/QARR/index.html), um erro cometido por alguns participantes foi corrigir o fator de escala quando não era necessário. Claro que uma análise correta da absorção não deveria mudar o resultado da AQF se a correção não fosse necessária, mas as dificuldades apresentadas para se fazer uma análise adequada levaram muitos participantes a cometerem erros no cálculo de  $\tau$  e acabaram determinando valores errados para a proporção das fases (CPD NEWSLETTER 22, novembro de 1999).

A solução mais indicada para a análise quantitativa de fases com o MR é moer a amostra até que a correção se torne desnecessária. Um bom guia para a preparação de amostras é o livro de Buhrke et al. (Buhrke, V. E., Jenkins, R., Smith, D. K. (1998). Preparation of specimens for x-ray fluorescence and x-ray diffraction analysis. Editora WILEY-VCH.).

O GSAS não apresenta esse tipo de correção e o TOPAS sim.

#### <span id="page-38-0"></span>**4.3. AQF com padrão interno**

O DBWS, assim como todos os outros programas de método de Rietveld, pode/deve fazer uso de um padrão interno para determinar a fração de amorfo em um material. Nesse caso o padrão interno deve ser refinado como mais uma fase cristalina. Como o padrão interno é introduzido em uma quantidade conhecida, os cálculos são realizados de forma a fornecer essa mesma quantidade no final de cada ciclo do refinamento. Ou seja, após cada ciclo a proporção é determinada e multiplicada por um fator de escala para fornecer a mesma quantidade adicionada. Todas as outras fases são corrigidas pelo mesmo fator de escala. A soma de todas as fases refinadas, incluindo o padrão interno, deverá ser menor do que 100%. A diferença para 100% é a proporção de amorfo no material. Por exemplo, preparamos uma amostra com 25% em massa de padrão interno (fase A) e mais as fases B, C e D. Após o refinamento determina-se 30% da fase A, 20% para as fases B e C e 30% para a fase D. O fator e escala para corrigir a proporção do padrão interno é 25/30 (= 0,83). A proporção de todas as outras será corrigida pelo mesmo fator, ou seja, 20% \* 0,83 (= 16,7%) para as fases B e C, e 30% \* 0,83 (= 25,0%) para a fase D. A soma da proporção em massa de todas as fases cristalinas é 83,3%. Portanto, (100 - 83,3)% é a proporção em massa de amorfo no material (=16,7%).

Com o GSAS os cálculos para se determinar a fração do amorfo devem ser feitos "à mão" após o refinamento. DBWS e TOPAS fornecem a fração de amorfo no final do refinamento.

#### <span id="page-38-1"></span>**5. Fator de ocupação**

Em 1996 o Prof. Young resolveu adotar um novo formato para o fator de ocupação do programa, de tal forma que ficasse parecido com o do programa GSAS. Ou seja, Se todos os sítios estivessem cheios, independente de sua multiplicidade, o fator de ocupação deveria ser igual a 1,0. Por exemplo, a multiplicidade da posição geral do grupo espacial Fm3m é 192, e a multiplicidade de um átomo na posição especial (0,0,0) é 4. Nesse caso, no DBWS, assim como no GSAS, tanto o fator de ocupação da posição geral quando da posição especial, serão iguais a 1,0. O programa irá calcular adequadamente a multiplicidade de cada posição, para ser introduzida no cálculo do fator de estrutura.

Essa nova maneira de descrever o fator de ocupação facilita a interpretação de uma fórmula unitária, principalmente para usuários não acostumados com o formalismo normalmente usado por cristalógrafos de monocristais. Além disso, muitas publicações e bancos de estrutura

cristalina, como o Inorganic Crystal Structure Database® , fornecem o fator de ocupação dessa maneira, o que facilita muito até mesmo para um usuário experiente.

#### <span id="page-39-0"></span>**6. Comprimentos de onda e coeficientes da dispersão anômala.**

Os coeficientes da dispersão anômala,  $\Delta f$  e  $\Delta f'$ ', estão presentes para os comprimentos de onda: "**Ti'** 2.748510, "**Cr'** 2.289620, "**Fe'** 1.935970, "**Co'** 1.788965, "**Cu'** 1.540520, "**Mo'** 0.709260, "**Ag'** 0.559360, "**Ta'** 0.215947, "**W'** 0.209010, e "**Au'** 0.180195 Å). Os coeficientes são os fornecidos na International Tables for Crystallography.

Entretanto, quando se usa radiação síncrotron, a melhor opção é procurar no programa FPRIME, distribuído junto com o GSAS, os coeficientes correspondentes aos comprimentos de onda (energia) usados nas medições e fornecê-los ao DBWS ou GSAS. Vocês não vão querer ter o trabalho de fazer medidas com radiação Síncrotron e depois usar valores aproximados de  $\Delta f$  e f''. Veja na figura 4, página 15, como a radiação Síncrotron pode ser interessante.

#### <span id="page-39-1"></span>**7. Número de fases**

São 9 fases com o GSAS e 15 fases com o DBWS e "o quanto desejar" para o TOPAS. Isso é interessante para análise quantitativa de fases, principalmente em geologia, onde o número de fases pode chegar a valores tão altos. Nesses casos, apenas o fator de escala é normalmente refinado. Mas cuidado, quanto maior o número de fases, melhor devem ser os dados.

#### <span id="page-39-2"></span>**8. Determinação de tamanho de cristalito e microdeformação. Análise isotrópica**

Segue o formalismo descrito no texto contribuições não estruturais, na página do LabCACC. O programa DBWS (size2000) fornece o tamanho de cristalito e a microdeformação, com base no alargamento de Gauss, de Lorentz e com a média ponderada entre Gauss e Lorentz. O manual do GSAS apresenta a maneira de extrair tamanho de cristalito e microdeformação (isotrópico e anisotrópico) – não deixe de ler e usar se necessário. O TOPAS refina o tamanho de cristalito e a microdeformação veja o seu manual).

#### <span id="page-40-0"></span>**9. Referências bibliogáficas**

- 1. Rietveld, H. M. Acta Crystallographica 1966, S 21, A228-&.
- 2. Rietveld, H. M. Acta Crystallographica 1967, 22, 151-&.
- 3. Rietveld, H. M. Journal of Applied Crystallography 1969, 2, 65-71.
- 4. Balzar, D. Journal of Applied Crystallography 1992, 25, 559-570.
- 5. Balzar, D. Journal of Applied Crystallography 1995, 28, 244-245.
- 6. Warren, B. E. X-Ray Diffraction; Dover Publications, 1990.
- 7. Young, R. A. The Rietveld method; Oxford University Press, 1993.
- 8. Rietveld, H. M. Acta Crystallographica 1966, 20, 508-&.
- 9. Malmros, G.; Thomas, J. O. Journal of Applied Crystallography 1977, 10, 7-11.

10. Young, R. A.; Mackie, P. E.; von Dreele, R. B. Journal of Applied Crystallography 1977, 10, 262-269.

- 11. Khattak, C. P.; Cox, D. E. Journal of Applied Crystallography 1977, 10, 405-411.
- 12. Cheary, R. W.; Coelho, A. A. Journal of Applied Crystallography 1998, 31, 862-868.
- 13. Young, R. A.; Wiles, D. B. Journal of Applied Crystallography 1982, 15, 430-438.
- 14. Cheary, R. W.; Coelho, A. Journal of Applied Crystallography 1992, 25, 109-121.
- 15. Wiles, D. B.; Young, R. A. Journal of Applied Crystallography 1981, 14, 149-151.
- 16. Hill, R. J.; Howard, C. J. Journal of Applied Crystallography 1987, 20, 467-474.
- 17. Pitschke, W.; Hermann, H.; Mattern, N. Powder Diffraction 1993, 8, 74-83.
- 18. Pitschke, W.; Mattern, N.; H., H. Powder Diffraction 1993, 8, 223-228.
- 19. Riello, P.; Canton, P.; Fagherazzi, G. Journal of Applied Crystallography 1998, 31, 78-82.
- 20. Riello, P.; Fagherazzi, G.; Canton, P. Acta Crystallographica Section A 1998, 54, 219-224.
- 21. Balzar, D.; Von Dreele, R. B.; Bennett, K.; Ledbetter, H. Journal of Applied Physics 1998, 84, 4822-4833.

22. Balzar, D.; Ramakrishnan, P. A.; Spagnol, P.; Mani, S.; Hermann, A. M.; Matin, M. A. Japanese Journal of Applied Physics Part 1-Regular Papers Short Notes & Review Papers 2002, 41, 6628-6632.

- 23. Stephens, P. W. Journal of Applied Crystallography 1999, 32, 281-289.
- 24. Larson, A. C., Von Dreele, R.B.; Los Alamos ational Laboratory: Los Alamos, 2004, p 224.
- 25. Popa, N. Journal of Applied Crystallography 1998, 31, 176-180.
- 26. Popa, N. Journal of Applied Crystallography 2000, 33, 103-107.
- 27. Popa, N. C.; Balzar, D. Journal of Applied Crystallography 2008, 41, 615-627.
- 28. Popa, N. C.; Balzar, D. Journal of Applied Crystallography 2002, 35, 338-346.
- 29. Balzar, D.; Audebrand, N.; Daymond, M. R.; Fitch, A.; Hewat, A.; Langford, J. I.; Le Bail,

A.; Louer, D.; Masson, O.; McCowan, C. N.; Popa, N. C.; Stephens, P. W.; Toby, B. H. Journal of Applied Crystallography 2004, 37, 911-924.

- 30. Popa, N. Journal of Applied Crystallography 1992, 25, 611-616.
- 31. Le Bail, A.; Duroy, H.; Fourquet, J. L. Materials Research Bulletin 1988, 23, 447-452.
- 32. Hill, R. J.; Flack, H. D. Journal of Applied Crystallography 1987, 20, 356-361.
- 33. Coelho, A.; Coelho Software: Brisbane, Australia, 2007, p TOPAS ACADEMIC.
- 34. Cullity, B. D. Elements Of X-ray Diffraction; Addison-Wesley, 1967.

35. Klug, H. P.; Alexander, L. E. X-ray Diffraction Procedures: For Polycrystalline And Amorphous Materials; John Wiley: New York., 1974.

36. Jenkins;, R.; Snyder, R. L. Introduction to X-Ray Powder Diffractometry; Wiley-Interscience, 1996.

37. Young, R. A.; Sakathivel, A.; Moss, T.; Paiva Santos, C. O. Journal of Applied Crystallography 1995, 28, 366-367.

38. Suortti, P. Journal of Applied Crystallography 1972, 50, 325-&.

39. Sparks, C. J.; Kumar, R.; Specht, E. D.; Zschack, P.; Ice, G. E. Denver X-Ray Conference 1992, 35, 57-62.

40. Popa, N. C.; Balzar, D. Journal of Applied Crystallography 2002, 35, 338-346.

41. Young, R. A.; Desai, P. Archiwun Nauki o Materialach, 1989 1989, pp 71-90.

42. Young, R. A.; Sakthivel, A. Journal of Applied Crystallography 1988, 21, 416-425.

43. Gama, L.; Paiva-Santos, C. O.; Vila, C.; Lisboa, P. N.; Longo, E. Powder Diffraction 2003, 18, 219-223.

44. Paiva-Santos, C. O.; Gouveia, H.; Las, W. C.; Varela, J. A. Materials Structure 1999, 6, 111-114.

45. Paiva-Santos, C. O.; Cavalheiro, A. A.; Zaghete, M. A.; Cilence, M.; Varela, J. A.; Silva,

M. T.; Mascarenhas, Y. P. In Denver X-Ray conference; ICDD-JCPDS, Ed.; JCPDS-International Centre for Diffraction Data: Denver, 2001, p 38-44.

46. Scarlett, N. V. Y.; Madsen, I. C. Powder Diffraction 2006, 21, 278-284.

47. Taylor, J. C.; Matulis, C. E. Journal of Applied Crystallography 1991, 24, 14-17.